**FreeImage** 

# **a free, open source graphics library**

**Documentation Library version 3.6.0** 

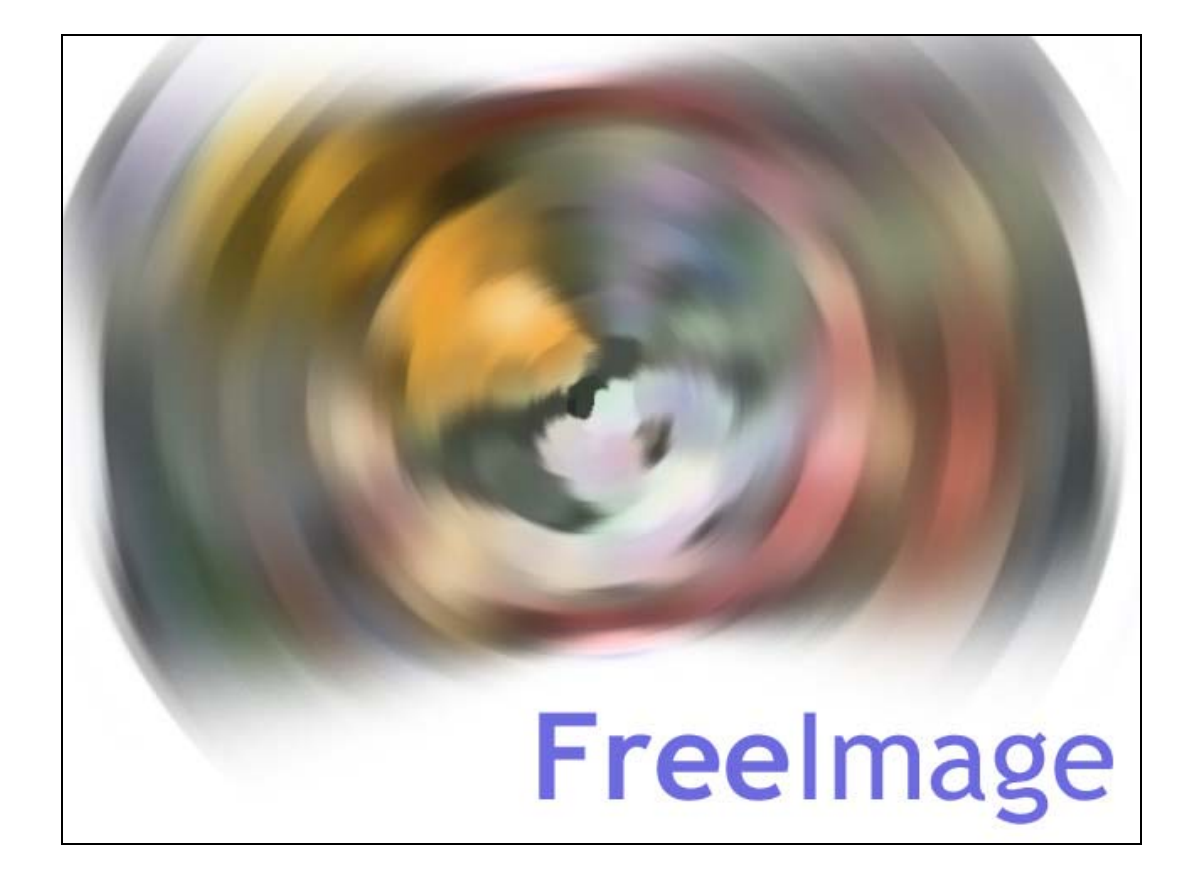

# **Contents**

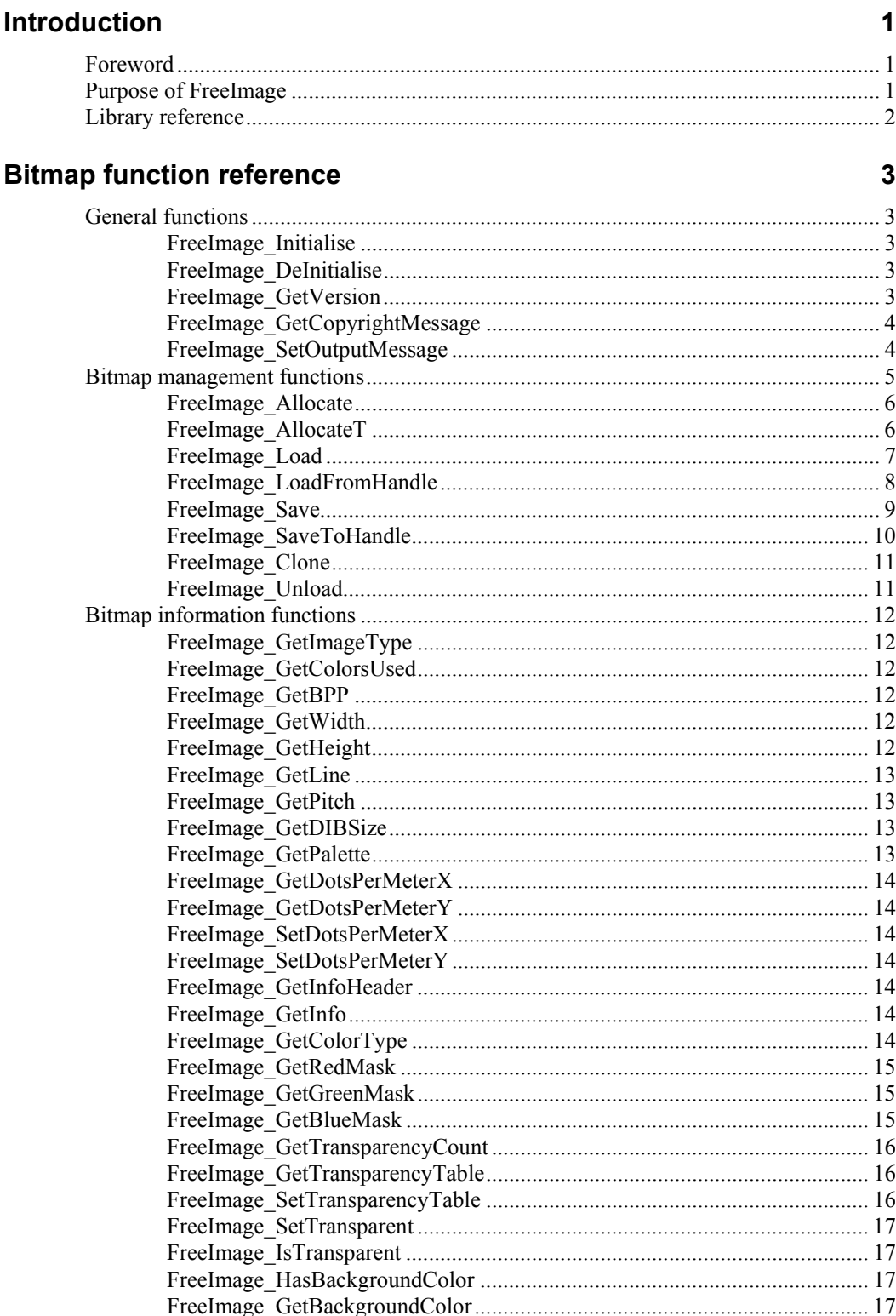

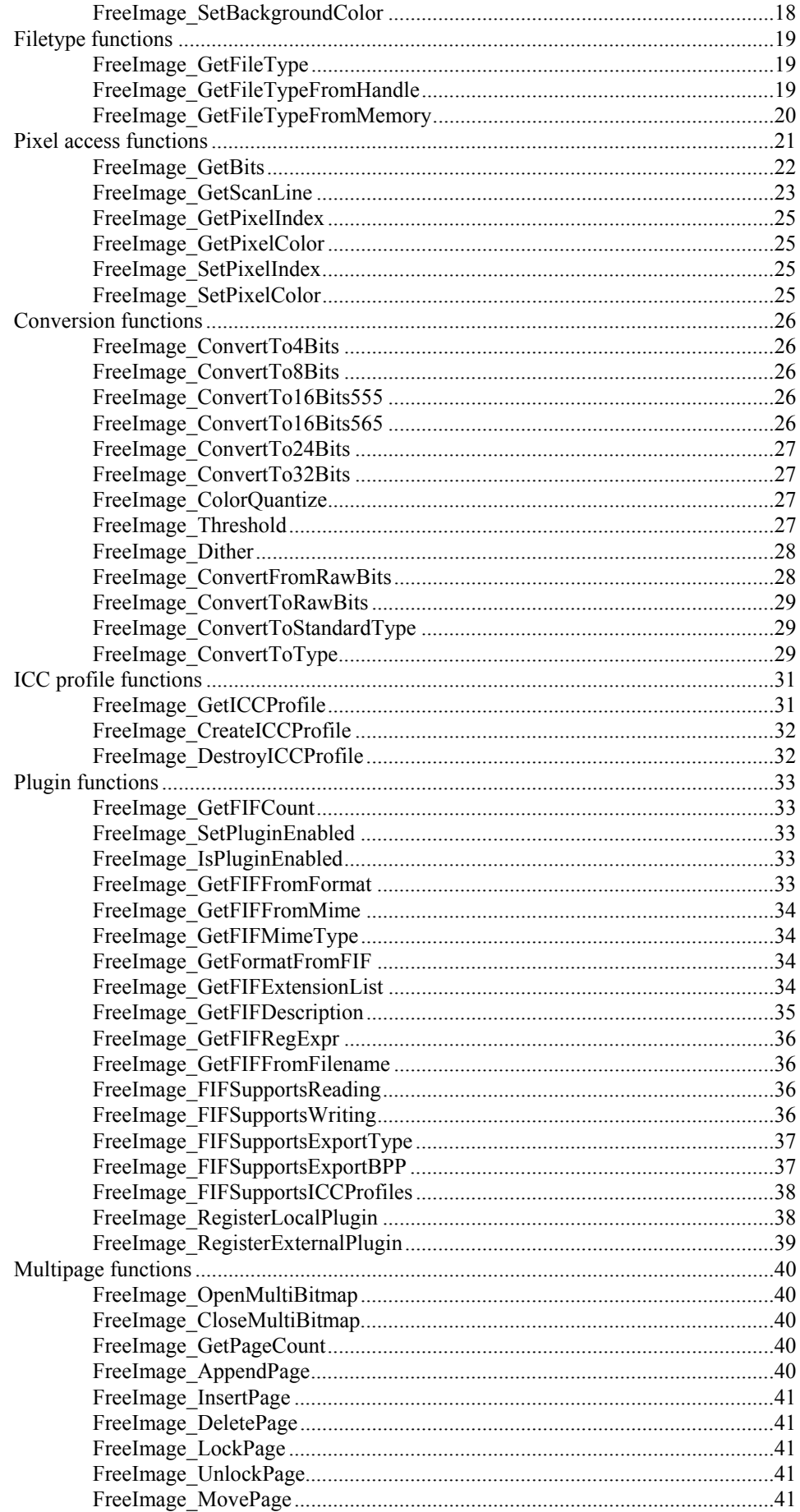

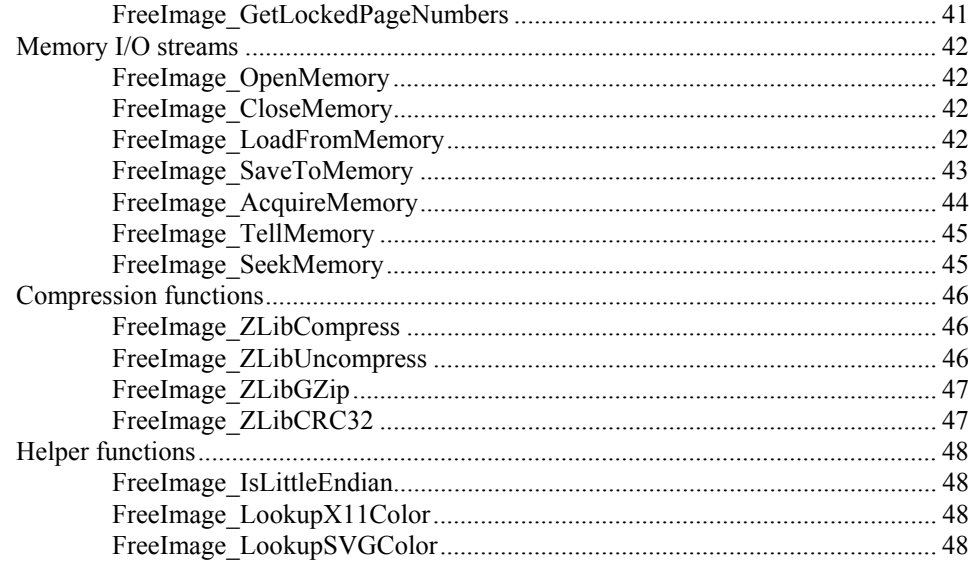

#### **Metadata function reference**

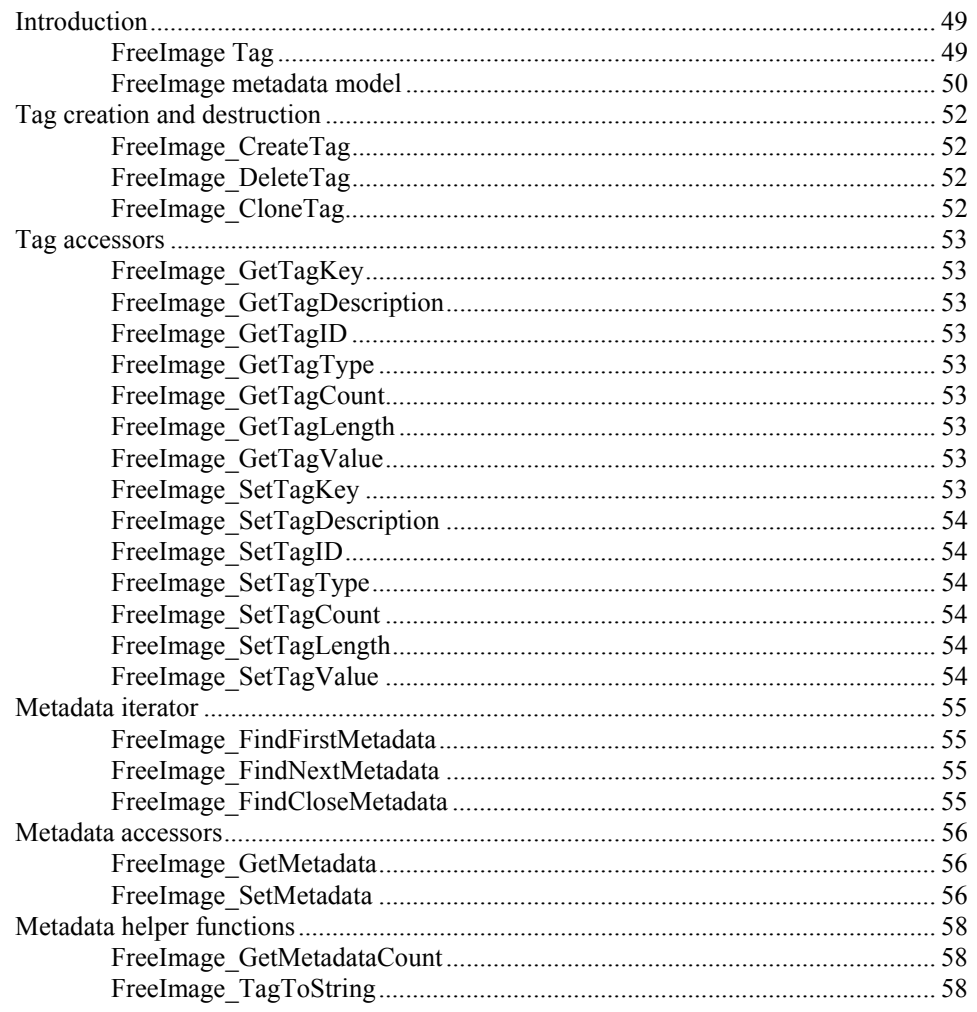

#### **Toolkit function reference**

59

49

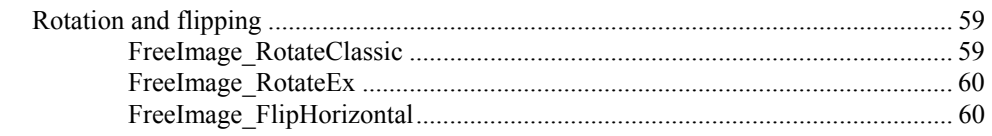

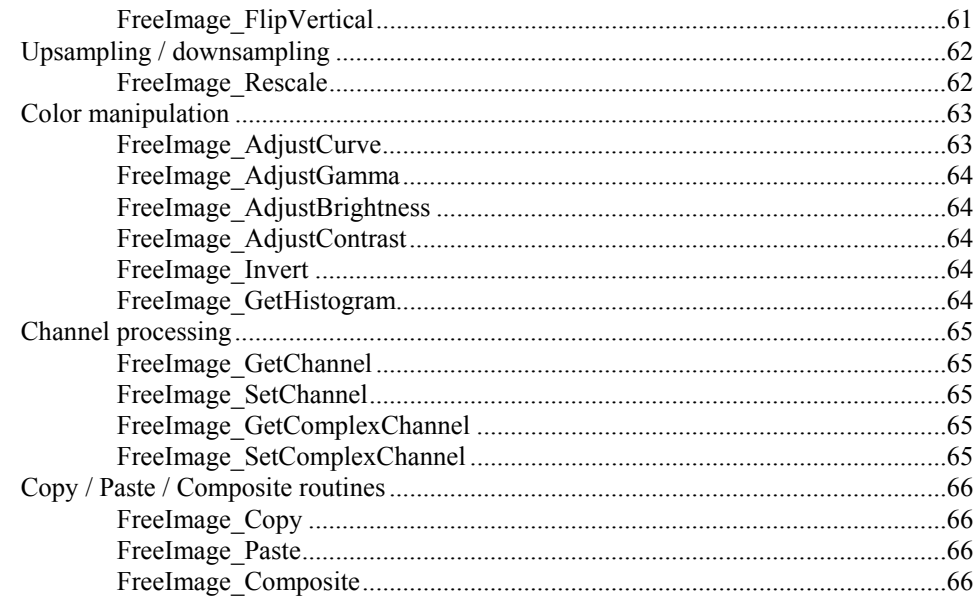

#### Appendix

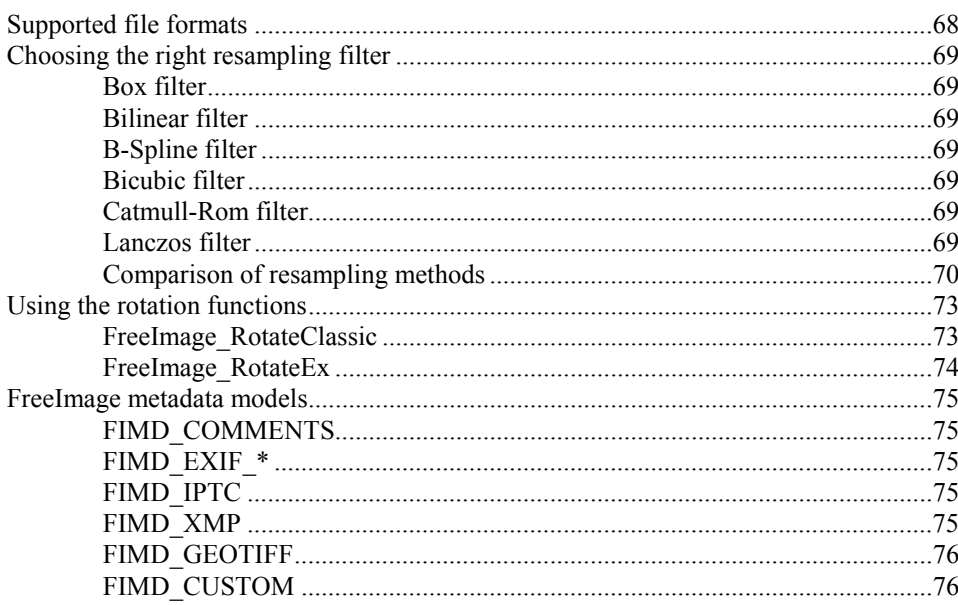

68

# **List of tables**

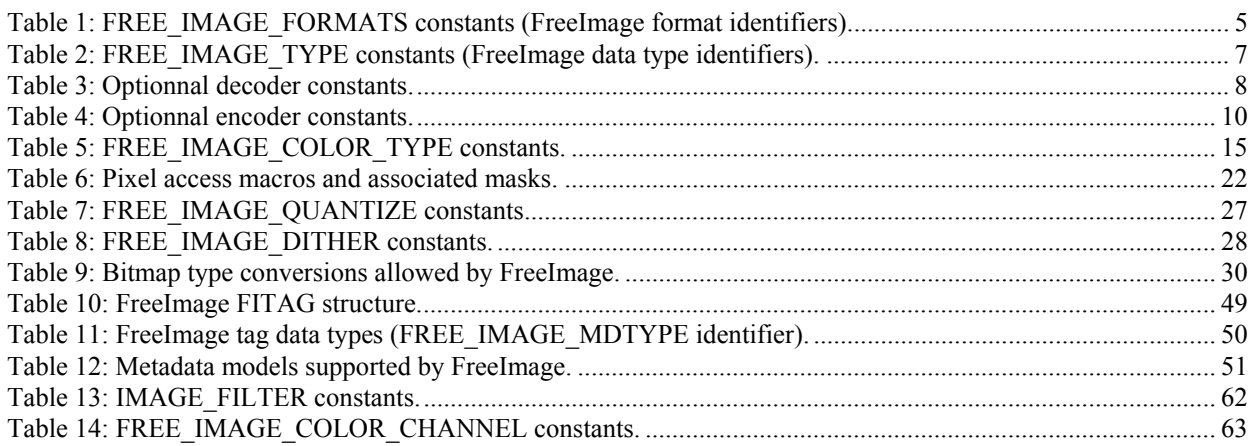

# **List of figures**

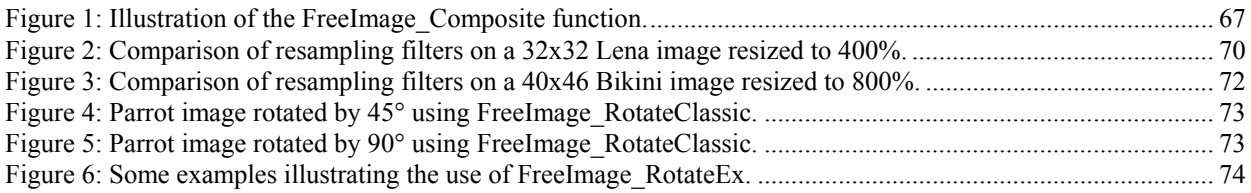

# <span id="page-8-0"></span>**Introduction**

## **Foreword**

Thank you for downloading FreeImage, a free and open source graphics library for Windows, Linux and Mac OS X. FreeImage is widely used and praised for its speed and simplicity. It has been under development for more than 5 years.

FreeImage was created by Floris van den Berg. It was originally developed to provide bitmap loading support to an authoring tool named the Magenta Multimedia Tool. The major parts of the library were designed by Floris, but in its long lifetime, many people have contributed to FreeImage, adding new features and helping to test the library. Without the help of these people, FreeImage wouldn't have been where it is now. Anyone can contribute and post their changes and improvements and have them inserted in the main sources (of course on the condition that developers agree on that the fixes are good). The list of contributors in the FreeImage.h header file is only a small part of all the people that every day provide us with bug reports, suggestions, ideas and source code.

In the middle of the year 2002, Floris stopped the development of the library. Since this date, the FreeImage Project continues to be developed and is maintained by Hervé Drolon.

## **Purpose of FreeImage**

A clear picture about a project is important, because it is that picture that defines which features are implemented and which are not.

FreeImage supports:

- $\Box$  Loading and saving of as many bitmap types as possible
- $\Box$  Easy access to bitmap components, such as palettes and data bits
- □ Converting bitmap's bit depths from one to another
- $\Box$  Accessing pages in a bitmap when there are multiple, such as in TIFF
- Basic manipulation of bitmaps, such as rotation, flipping and resampling or point operations such as brightness and contrast adjustment
- □ Alpha compositing and alpha blending

FreeImage does not support:

- Advanced image processing operations such as convolution and transforms
- □ Bitmap drawing
- □ Vector graphics

# <span id="page-9-0"></span>**Library reference**

Each function name in FreeImage starts with "FreeImage\_", for instance FreeImage\_Load, FreeImage\_Save, FreeImage\_Unload ...

A detailed description of each function supported by the FreeImage library is given in the *[Bitmap function reference](#page-10-1)*, *[Metadata function reference](#page-56-1)* and *[Toolkit function reference](#page-66-1)* chapters. For each entry, the function prototype is shown for C/C++ and the function arguments and explanations are listed.

Throughout these chapters, you will see numbers in colored boxes at the top of some functions. These numbers indicate the pixel depth of the input image that the function can operate on. This may be 1-, 4-, 8-, 16-, 24-, 32-, 64- or 2x64 bits per pixel. If boxed numbers are not displayed the function operation is independent of the image pixel depth (e.g. for load / save and plugins functions).

# <span id="page-10-1"></span><span id="page-10-0"></span>**Bitmap function reference**

# **General functions**

The following functions don't have anything to do with the bitmap support provided by FreeImage. They are internal library management functions. That doesn't mean they are not important. Without them you won't be able to load any bitmap at all.

## **FreeImage\_Initialise**

```
DLL_API void DLL_CALLCONV FreeImage_Initialise(BOOL load_local_plugins_only
FI \overline{DEFAULT}(FALSE));
```
Initialises the library. When the *load\_local\_plugins\_only* parameter is TRUE, FreeImage won't make use of external plugins.

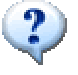

When using the FreeImage DLL, this function is called **automatically** with the load local plugins only parameter set to FALSE. When using FreeImage as a static linked library, you must call this function **exactly once** at the start of your program.

## **FreeImage\_DeInitialise**

DLL API void DLL CALLCONV FreeImage DeInitialise();

Deinitialises the library.

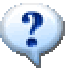

When using the FreeImage DLL, this function is called **automatically**. When using FreeImage as a static linked library, you must call this function **exactly once** at the end of your program to clean up allocated resources in the FreeImage library.

## **FreeImage\_GetVersion**

DLL\_API const char \*DLL\_CALLCONV FreeImage\_GetVersion();

Returns a string containing the current version of the DLL.

#### <span id="page-11-0"></span>**FreeImage\_GetCopyrightMessage**

DLL\_API const char \*DLL\_CALLCONV FreeImage GetCopyrightMessage();

Returns a string containing a standard copyright message you can show in your program.

## **FreeImage\_SetOutputMessage**

DLL API void DLL CALLCONV FreeImage SetOutputMessage(FreeImage OutputMessageFunction  $\overline{omf}$ :

When a certain bitmap cannot be loaded or saved there is usually an explanation for it. For example a certain bitmap format might not be supported due to patent restrictions, or there might be a known issue with a certain bitmap subtype. Whenever something fails in FreeImage internally a log-string is generated, which can be captured by an application driving FreeImage. You use the function FreeImage\_SetOutputMessage to capture the log string so that you can show it to the user of the program.

```
/** 
FreeImage error handler 
@param fif Format / Plugin responsible for the error 
@param message Error message 
*/ 
void FreeImageErrorHandler(FREE_IMAGE_FORMAT fif, const char *message) { 
 printf("\n*** "); 
printf("%s Format\n", FreeImage GetFormatFromFIF(fif));
   printf(message); 
 printf(" * * * \n\rightharpoonup n");
} 
// In your main program … 
FreeImage SetOutputMessage(FreeImageErrorHandler);
```
# <span id="page-12-2"></span><span id="page-12-0"></span>**Bitmap management functions**

The bitmap management functions in FreeImage are definitely the most used ones. They allow you to allocate new bitmaps, import bitmaps so that they can be edited in memory and export bitmaps to disc. As you will see, the FreeImage bitmap management functions are very easy to use.

Although FreeImage can handle more than 20 bitmap types, there are only 4 bitmap handling functions. A special parameter, an enum named FREE\_IMAGE\_FORMAT, is used to specify the bitmap format that will be loaded or saved. This enum is defined in the header file FREEIMAGE.H. The following FREE\_IMAGE\_FORMATS constants are currently available:

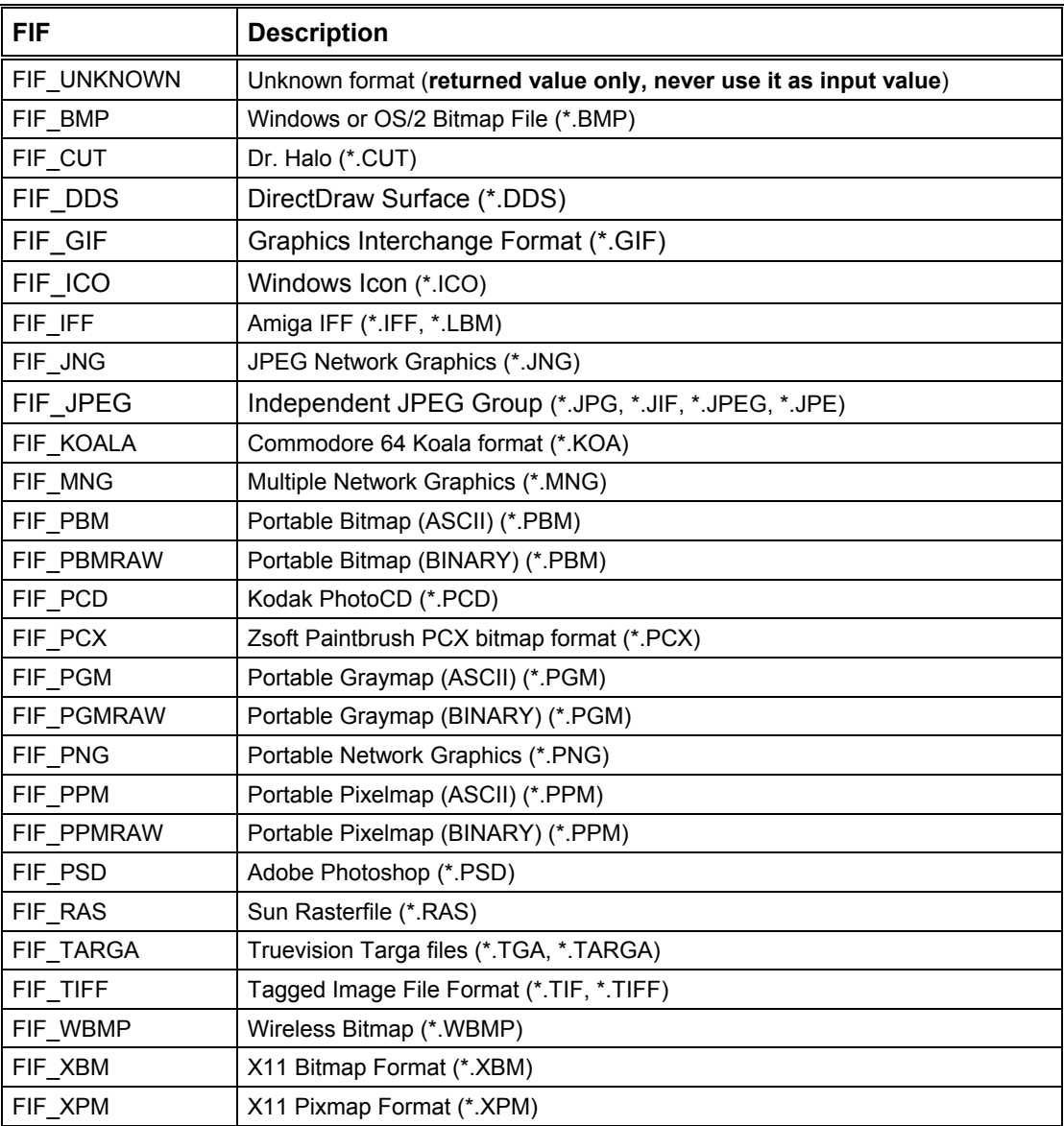

#### <span id="page-12-1"></span>**Table 1: FREE\_IMAGE\_FORMATS constants (FreeImage format identifiers).**

As an extension to the FREE\_IMAGE\_FORMATs, you can register your own bitmap formats. Registering bitmaps can be done manually, by calling one of the plugin management functions (see *[Plugin functions](#page-40-1)*), or automatically by copying a precompiled FreeImage bitmap plugin DLL into the same directory where FREEIMAGE.DLL is residing. When a new bitmap type is registered it is assigned a new, unique plugin identification number that you can pass to the same place that you would pass a FREE\_IMAGE\_FORMAT.

#### <span id="page-13-0"></span>**FreeImage\_Allocate**

1 4 8 16 24 32

DLL API FIBITMAP \*DLL CALLCONV FreeImage Allocate(int width, int height, int bpp, unsigned red\_mask FI\_DEFAULT(0), unsigned green\_mask FI\_DEFAULT(0), unsigned blue\_mask FI DEFAULT $(0)$ ;

If you want to create a new bitmap in memory from scratch, without loading a pre-made bitmap from disc, you use this function. FreeImage\_Allocate takes a width and height parameter, and a bpp parameter to specify the bit depth of the image and returns an FIBITMAP. The optional last three parameters (red\_mask, green\_mask and blue\_mask) are used to tell FreeImage the bit-layout of the color components in the bitmap, e.g. where in a pixel the red, green and blue components are stored. To give you an idea about how to interpret the color masks: when red\_mask is 0xFF000000 this means that the last 8 bits in one pixel are used for the color red. When green\_mask is 0x000000FF, it means that the first 8 bits in a pixel are used for the color green.

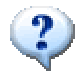

FreeImage\_Allocate allocates an *empty* bitmap, e.g. a bitmap that is filled completely with zeroes. Zero in a bitmap is usually interpreted as black. This means that if your bitmap is palletised it will contain a completely black palette. You can access, and hence populate the palette by using the function *[FreeImage\\_GetPalette](#page-20-1)*.

```
FIBITMAP *bitmap = FreeImage Allocate(320, 240, 32);
if (bitmap) { 
     // bitmap successfully created! 
     FreeImage_Unload(bitmap); 
}
```
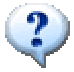

FreeImage\_Allocate is an alias for FreeImage\_AllocateT and can be replaced by this call:

FreeImage\_AllocateT(FIT\_BITMAP,\_width,\_height,\_bpp,\_red\_mask,\_green\_mask, blue\_mask);

#### **FreeImage\_AllocateT**

1 4 8 16 24 32 64 2x64

DLL API FIBITMAP \*DLL CALLCONV FreeImage AllocateT(FREE IMAGE TYPE type, int width, int height, int bpp  $\overline{FI}$  DEFAULT(8), unsigned red mask  $FI$  DEFAULT(0), unsigned green mask FI\_DEFAULT(0), unsigned blue mask FI\_DEFAULT(0));

While most imaging applications only deal with photographic images, many scientific applications need to deal with high resolution images (e.g. 16-bit greyscale images), with real valued pixels or even with complex pixels (think for example about the result of a Fast Fourier Transform applied to a 8-bit greyscale image: the result is a complex image).

A special parameter, an enum named FREE\_IMAGE\_TYPE, is used to specify the bitmap type of a FIBITMAP. This enum is defined in the header file FREEIMAGE.H. The following FREE\_IMAGE\_TYPE constants are currently available:

<span id="page-14-0"></span>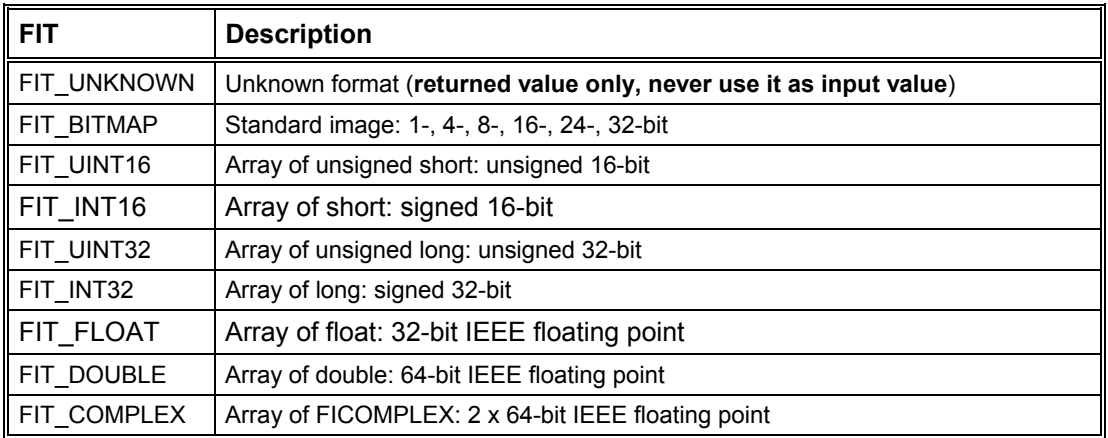

<span id="page-14-1"></span>**Table 2: FREE\_IMAGE\_TYPE constants (FreeImage data type identifiers).** 

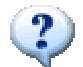

When you need to know the data type of a bitmap, you can use the *[FreeImage\\_GetImageType](#page-19-1)* function.

#### **FreeImage\_Load**

DLL API FIBITMAP \*DLL CALLCONV FreeImage Load (FREE IMAGE FORMAT fif, const char \*filename, int flags FI DEFAULT(0));

This function decodes a bitmap, allocates memory for it and then returns it as a FIBITMAP. The first parameter defines the type of bitmap to be loaded. For example, when FIF\_BMP is passed, a BMP file is loaded into memory (an overview of possible FREE\_IMAGE\_FORMAT constants is available in [Table 1\)](#page-12-1). The second parameter tells FreeImage the file it has to decode. The last parameter is used to change the behaviour or enable a feature in the bitmap plugin. Each plugin has its own set of parameters.

```
FIBITMAP *bitmap = FreeImage_Load(FIF_BMP, "mybitmap.bmp", BMP_DEFAULT);
if (bitmap) { 
     // bitmap successfully loaded! 
    FreeImage Unload(bitmap);
}
```
Some bitmap loaders can receive parameters to change the loading behaviour. When the parameter is not available or unused you can pass the value 0 or <TYPE\_OF\_BITMAP>\_DEFAULT (e.g. BMP\_DEFAULT, ICO\_DEFAULT, etc).

<span id="page-15-0"></span>

| <b>Bitmap type</b> | <b>Flag</b>          | <b>Description</b>                                                                    |
|--------------------|----------------------|---------------------------------------------------------------------------------------|
| <b>ICO</b>         | ICO MAKEALPHA        | Convert to 32-bit and create an alpha channel from the<br>AND-mask when loading       |
| JPEG               | JPEG DEFAULT         | Loads the file as fast as possible, sacrificing some<br>quality                       |
|                    | JPEG FAST            | Loads the file as fast as possible, sacrificing some<br>quality                       |
|                    | <b>JPEG ACCURATE</b> | Loads the file with the best quality, sacrificing some<br>speed                       |
|                    | JPEG CMYK            | This flag will load CMYK bitmaps as 32-bit separated<br>CMYK.                         |
| <b>PCD</b>         | PCD DEFAULT          | A PhotoCD picture comes in many sizes. This flag will<br>load the one sized 768 x 512 |
|                    | PCD BASE             | This flag will load the one sized 768 x 512                                           |
|                    | PCD BASEDIV4         | This flag will load the bitmap sized 384 x 256                                        |
|                    | PCD BASEDIV16        | This flag will load the bitmap sized 192 x 128                                        |
| <b>PNG</b>         | PNG IGNOREGAMMA      | Avoid gamma correction                                                                |
| <b>TARGA</b>       | TARGA LOAD RGB888    | If set the loader converts RGB555 and ARGB8888 -><br>RGB888.                          |
| <b>TIFF</b>        | TIFF_CMYK            | This flag will load CMYK bitmaps as 32-bit separated<br>CMYK.                         |

**Table 3: Optionnal decoder constants.** 

## **FreeImage\_LoadFromHandle**

DLL API FIBITMAP \*DLL CALLCONV FreeImage\_LoadFromHandle(FREE\_IMAGE\_FORMAT fif, FreeImageIO \*io, fi handle handle, int flags FI DEFAULT(0));

FreeImage has the unique feature to load a bitmap from an arbitrary source. This source might for example be a cabinet file, a zip file or an Internet stream. Handling of these arbitrary sources is not directly handled in the FREEIMAGE.DLL, but can be easily added by using a FreeImageIO structure as defined in FREEIMAGE.H.

FreeImageIO is a structure that contains 4 function pointers: one to read from a source, one to write to a source, one to seek in the source and one to tell where in the source we currently are. When you populate the FreeImageIO structure with pointers to functions and pass that structure to FreeImage LoadFromHandle, FreeImage will call your functions to read, seek and tell in a file. The handle-parameter (third parameter from the left) is used in this to differentiate between different contexts, e.g. different files or different Internet streams.

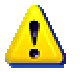

The function pointers in FreeImageIO use the stdcall calling convention. This means that the functions pointed to must also use the stdcall calling convention. The calling convention was chosen to be compatible with programming language other than C++, such as Visual Basic.

```
FreeImageIO io; 
io.read proc = ReadProc; // pointer to function that calls fread
io.write proc = NULL; // not needed for loading
io.seek_proc = SeekProc; // pointer to function that calls fseek 
io.tell proc = TellProc; // pointer to function that calls ftell
FILE *f = fopen("mybitmap.bmp", "rb"); 
FIBITMAP *bitmap = FreeImage LoadFromHandle(FIF BMP, &io, (fi handle)f, 0);
fclose(f); 
if (bitmap) { 
     // bitmap successfully loaded! 
    FreeImage Unload(bitmap);
}
```
## **FreeImage\_Save**

DLL\_API BOOL DLL\_CALLCONV FreeImage\_Save(FREE\_IMAGE\_FORMAT fif, FIBITMAP \*dib, const  $char$  \*filename, int flags FI DEFAULT(0));

This function saves a previously loaded FIBITMAP to a file. The first parameter defines the type of the bitmap to be saved. For example, when FIF\_BMP is passed, a BMP file is saved (an overview of possible FREE\_IMAGE\_FORMAT constants is available in [Table 1\)](#page-12-1). The second parameter is the name of the bitmap to be saved. If the file already exists it is overwritten. Note that some bitmap save plugins have restrictions on the bitmap types they can save. For example, the JPEG plugin can only save 24 bit and 8 bit greyscale bitmaps\*. The last parameter is used to change the behaviour or enable a feature in the bitmap plugin. Each plugin has its own set of parameters.

\* In the FreeImage JPEG plugin, 8 bit palletised bitmaps are transparently converted to 24 bit when saving.

```
// this code assumes there is a bitmap loaded and 
// present in a variable called 'bitmap' 
if (FreeImage Save(FIF BMP, bitmap, "mybitmap.bmp", 0)) {
    // bitmap successfully saved! 
}
```
Some bitmap savers can receive parameters to change the saving behaviour. When the parameter is not available or unused you can pass the value 0 or <TYPE\_OF\_BITMAP>\_DEFAULT (e.g. BMP\_DEFAULT, ICO\_DEFAULT, etc).

<span id="page-17-0"></span>

| <b>Bitmap type</b> | Flag                      | <b>Description</b>                                                                                 |
|--------------------|---------------------------|----------------------------------------------------------------------------------------------------|
| <b>BMP</b>         | <b>BMP DEFAULT</b>        | Save without any compression                                                                       |
|                    | <b>BMP SAVE RLE</b>       | Compress the bitmap using RLE when saving                                                          |
| <b>JPEG</b>        | JPEG DEFAULT              | Saves with good quality (75:1)                                                                     |
|                    | <b>JPEG QUALITYSUPERB</b> | Saves with superb quality (100:1)                                                                  |
|                    | JPEG QUALITYGOOD          | Saves with good quality (75:1)                                                                     |
|                    | JPEG QUALITYNORMAL        | Saves with normal quality (50:1)                                                                   |
|                    | JPEG QUALITYAVERAGE       | Saves with average quality (25:1)                                                                  |
|                    | JPEG QUALITYBAD           | Saves with bad quality (10:1)                                                                      |
|                    | Integer $x$ in $[0100]$   | Save with quality x:100                                                                            |
| PBM, PGM, PPM      | PNM DEFAULT               | Saves the bitmap as a binary file                                                                  |
|                    | PNM SAVE RAW              | Saves the bitmap as a binary file                                                                  |
|                    | PNM SAVE ASCII            | Saves the bitmap as an ASCII file                                                                  |
| <b>TIFF</b>        | TIFF DEFAULT              | Save using CCITTFAX4 compression for 1-bit<br>bitmaps and LZW compression for any other<br>bitmaps |
|                    | TIFF CMYK                 | Stores tags for separated CMYK (use   to combine<br>with TIFF compression flags)                   |
|                    | TIFF PACKBITS             | Save using PACKBITS compression.                                                                   |
|                    | TIFF DEFLATE              | Save using DEFLATE compression (also known as<br>ZLIB compression)                                 |
|                    | TIFF ADOBE DEFLATE        | Save using ADOBE DEFLATE compression                                                               |
|                    | TIFF NONE                 | Save without any compression                                                                       |
|                    | TIFF CCITTFAX3            | Save using CCITT Group 3 fax encoding                                                              |
|                    | TIFF CCITTFAX4            | Save using CCITT Group 4 fax encoding                                                              |
|                    | TIFF LZW                  | Save using LZW compression                                                                         |
|                    | TIFF JPEG                 | Save using JPEG compression                                                                        |

**Table 4: Optionnal encoder constants.** 

## **FreeImage\_SaveToHandle**

DLL\_API BOOL DLL\_CALLCONV FreeImage\_SaveToHandle(FREE\_IMAGE\_FORMAT fif, FIBITMAP \*dib, FreeImageIO \*io, fi\_handle handle, int flags FI DEFAULT(0));

The FreeImageIO structure described earlier to load a bitmap from an arbitrary source can also be used to save bitmaps. Once again, FreeImage does not implement the way the bitmap is saved but lets you implement the desired functionality by populating a FreeImageIO structure with pointers to functions. FreeImage will now call *your* functions to write, seek and tell in a stream.

```
// this code assumes there is a bitmap loaded and 
// present in a variable called 'bitmap' 
FreeImageIO io;<br>io.read_proc = NULL;
                           // not needed for saving
io.write proc = WriteProc; // pointer to function that calls fwrite
io.seek proc = SeekProc; // pointer to function that calls fseek
io.tell proc = TellProc; // pointer to function that calls ftell
FILE *f = fopen("mybitmap.bmp", "wb");if (FreeImage SaveToHandle(FIF BMP, bitmap, &io, (fi_handle)f, 0)) {
     // bitmap successfully saved! 
} 
fclose(f);
```
#### **FreeImage\_Clone**

1 4 8 16 24 32 64 2x64

DLL\_API FIBITMAP \* DLL\_CALLCONV FreeImage\_Clone(FIBITMAP \*dib);

Makes an exact reproduction of an existing bitmap.

```
// this code assumes there is a bitmap loaded and 
// present in a variable called 'dib' 
FIBITMAP *clone = FreeImage Clone(dib);
if (clone) { 
     // clone succeeded! 
   FreeImage Unload(clone);
}
```
#### **FreeImage\_Unload**

1 4 8 16 24 32 64 2x64

DLL API void DLL CALLCONV FreeImage Unload(FIBITMAP \*dib);

Deletes a previously loaded FIBITMAP from memory.

You always need to call this function once you're done with a bitmap, or you will have a memory leak.

# <span id="page-19-0"></span>**Bitmap information functions**

Once a bitmap is loaded into memory, you can retrieve all kinds of information from it or access specific parts from the bitmap, such as the pixel bits and the palette.

## <span id="page-19-1"></span>**FreeImage\_GetImageType**

DLL API FREE IMAGE TYPE DLL CALLCONV FreeImage GetImageType(FIBITMAP \*dib);

Returns the data type of a bitmap (see [Table 2\)](#page-14-1).

#### **FreeImage\_GetColorsUsed**

1 4 8 16 24 32

DLL\_API unsigned DLL\_CALLCONV FreeImage\_GetColorsUsed(FIBITMAP \*dib);

Returns the number of colors used in a bitmap. This function returns the palette-size for palletised bitmaps, and 0 for high-colour bitmaps.

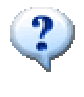

There has been some criticism on the name of this function. Some users expect this function to return the actual number of colors being used in a bitmap, while the function actually returns the **size of the palette**. The name of this function originates from a member in BITMAPINFOHEADER named biClrUsed. The function actually returns the content of this member.

## <span id="page-19-2"></span>**FreeImage\_GetBPP**

DLL API unsigned DLL CALLCONV FreeImage GetBPP(FIBITMAP \*dib);

Returns the size of one pixel in the bitmap in bits. For example when each pixel takes 32-bits of space in the bitmap, this function returns 32. Possible bit depths are 1, 4, 8, 16, 24, 32, 64 and 128.

## **FreeImage\_GetWidth**

DLL\_API unsigned DLL\_CALLCONV FreeImage\_GetWidth(FIBITMAP \*dib);

Returns the width of the bitmap in pixels.

## **FreeImage\_GetHeight**

DLL\_API unsigned DLL\_CALLCONV FreeImage GetHeight(FIBITMAP \*dib);

Returns the height of the bitmap in pixels.

#### <span id="page-20-0"></span>**FreeImage\_GetLine**

DLL\_API unsigned DLL\_CALLCONV FreeImage GetLine(FIBITMAP \*dib);

Returns the width of the bitmap in bytes.

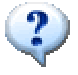

There has been some criticism on the name of this function. Some people expect it to return a scanline in the pixel data, while it actually returns the width of the bitmap in bytes. As far as I know the term Line is common terminology for the width of a bitmap in bytes. It is at least used by Microsoft DirectX.

### **FreeImage\_GetPitch**

DLL API unsigned DLL CALLCONV FreeImage\_GetPitch(FIBITMAP \*dib);

Returns the width of the bitmap in bytes, rounded to the next 32-bit boundary, also known as pitch or stride or scan width.

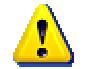

In FreeImage each scanline starts at a **32-bit boundary** for performance reasons.

## **FreeImage\_GetDIBSize**

DLL\_API unsigned DLL\_CALLCONV FreeImage\_GetDIBSize(FIBITMAP \*dib);

Returns the size of the DIB-element of a FIBITMAP in memory, i.e. the BITMAPINFOHEADER + palette + data bits.

#### <span id="page-20-1"></span>**FreeImage\_GetPalette**

1 4 8 16 24 32

DLL\_API RGBQUAD \*DLL\_CALLCONV FreeImage\_GetPalette(FIBITMAP \*dib);

Returns a pointer to the bitmap's palette. If the bitmap doesn't have a palette (i.e. when the pixel bit depth is greater that 8), this function returns NULL.

```
this code assumes there is a bitmap loaded and
// present in a variable called 'dib' 
if(FreeImage_GetBPP(dib) == 8) { 
  // Build a greyscale palette
RGBQUAD *pal = FreeImage GetPalette(dib);
for (int i = 0; i < 256; i++) {
 pal[i].rgbRed = i; 
 pal[i].rgbGreen = i; 
   pal[i].rgbBlue = i; }
```
## <span id="page-21-0"></span>**FreeImage\_GetDotsPerMeterX**

DLL\_API unsigned DLL\_CALLCONV FreeImage GetDotsPerMeterX(FIBITMAP \*dib);

Returns the horizontal resolution, in pixels-per-meter, of the target device for the bitmap.

## **FreeImage\_GetDotsPerMeterY**

DLL\_API unsigned DLL\_CALLCONV FreeImage\_GetDotsPerMeterY(FIBITMAP \*dib);

Returns the vertical resolution, in pixels-per-meter, of the target device for the bitmap.

## **FreeImage\_SetDotsPerMeterX**

DLL\_API void DLL\_CALLCONV FreeImage\_SetDotsPerMeterX(FIBITMAP \*dib, unsigned res);

Set the horizontal resolution, in pixels-per-meter, of the target device for the bitmap.

## **FreeImage\_SetDotsPerMeterY**

DLL\_API void DLL\_CALLCONV FreeImage\_SetDotsPerMeterY(FIBITMAP \*dib, unsigned res);

Set the vertical resolution, in pixels-per-meter, of the target device for the bitmap.

### **FreeImage\_GetInfoHeader**

1 4 8 16 24 32

DLL API BITMAPINFOHEADER \*DLL CALLCONV FreeImage GetInfoHeader(FIBITMAP \*dib);

Returns a pointer to the BITMAPINFOHEADER of the DIB-element in a FIBITMAP.

#### **FreeImage\_GetInfo**

1 4 8 16 24 32

DLL API BITMAPINFO \*DLL CALLCONV FreeImage GetInfo(FIBITMAP \*dib);

Alias for FreeImage\_GetInfoHeader that returns a pointer to a BITMAPINFO rather than to a BITMAPINFOHEADER.

## **FreeImage\_GetColorType**

1 4 8 16 24 32

DLL API FREE IMAGE COLOR TYPE DLL CALLCONV FreeImage GetColorType(FIBITMAP \*dib);

Investigates the color type of the bitmap by reading the bitmap's pixel bits and analysing them. Freelmage GetColorType can returns one of the following values:

<span id="page-22-0"></span>

| ∥ Value          | <b>Description</b>                                                                                                    |
|------------------|----------------------------------------------------------------------------------------------------|
| FIC MINISBLACK   | Monochrome bitmap (1-bit) : first palette entry is black. Palletised bitmap (4 or 8-<br>bit) : the bitmap has a greyscale palette           |
| I FIC MINISWHITE | Monochrome bitmap (1-bit) : first palette entry is white. Palletised bitmap (4 or 8-<br>bit) : the bitmap has an inverted greyscale palette |
| FIC PALETTE      | Palettized bitmap (1, 4 or 8 bit)                                                                                                    |
| ∥ FIC RGB        | High-color bitmap (16, 24 or 32 bit)                                                                                                    |
| FIC RGBALPHA     | High-color bitmap with an alpha channel (32 bit only)                                                                                       |
| FIC CMYK         | CMYK bitmap (32 bit only)                                                                                                    |

**Table 5: FREE\_IMAGE\_COLOR\_TYPE constants.** 

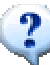

To be judged greyscale (i.e. FIC\_MINISBLACK), a bitmap must have a palette with these characteristics:

- The red, green, and blue values of each palette entry must be equal,

- The interval between adjacent palette entries must be positive and equal to 1.

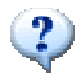

The CMYK color model (i.e. FIC\_CMYK) is the preferred one, if one needs a picture for the print industry or press. In almost every case, this is done by graphic artists: they take a RGB picture (e.g. from a digital camera) and correct the values as appropriate for the picture (single pixel, brightness, contrast...). Finally, they export an CMYK separated image. This will go directly to a layout program and then to the print machines. Most FreeImage users will never need to use CMYK separated images, because the printer drivers will do the conversion job. But in the professional print, the proofed conversion is essential to get a brilliant print result (where no driver will do something like conversion). That's why printed pictures in some magazines look so much better than our home-made prints.

#### **FreeImage\_GetRedMask**

1 4 8 16 24 32

DLL\_API unsigned DLL\_CALLCONV FreeImage\_GetRedMask(FIBITMAP \*dib);

Returns a bit pattern describing the red color component of a pixel in a FIBITMAP.

#### **FreeImage\_GetGreenMask**

1 4 8 16 24 32

DLL\_API unsigned DLL\_CALLCONV FreeImage\_GetGreenMask(FIBITMAP \*dib);

Returns a bit pattern describing the green color component of a pixel in a FIBITMAP.

#### **FreeImage\_GetBlueMask**

1 4 8 16 24 32

DLL\_API unsigned DLL\_CALLCONV FreeImage\_GetBlueMask(FIBITMAP \*dib);

Returns a bit pattern describing the blue color component of a pixel in a FIBITMAP.

```
// this code assumes there is a bitmap loaded and 
// present in a variable called 'dib' 
unsigned red mask, green mask, blue mask;
red\_mask = \overline{FreeImage\_GetRedMask(dib)};
green_mask = FreeImage_GetGreenMask(dib); 
blue mask = FreeImage GetBlueMask(dib);
if(FreeImage GetBPP(dib) == 16)
   if ((red_mask == FI16_565_RED_MASK) && (green_mask == FI16_565_GREEN_MASK) && 
 (blue_mask == FI16_565_BLUE_MASK)) { 
 // We are in RGB16 565 mode 
   } else { 
     // We are in RGB16 555 mode 
 } 
}
```
#### **FreeImage\_GetTransparencyCount**

1 4 8 16 24 32

DLL\_API unsigned DLL\_CALLCONV FreeImage GetTransparencyCount(FIBITMAP \*dib);

Returns the number of transparent colors in a palletised bitmap. When the bitmap is not palletised, FreeImage\_GetTransparencyCount always returns 0.

#### **FreeImage\_GetTransparencyTable**  8

DLL\_API BYTE \* DLL\_CALLCONV FreeImage\_GetTransparencyTable(FIBITMAP \*dib);

Returns a pointer to the bitmap's transparency table. Only palletised bitmaps have a transparency table. High-color bitmaps store the transparency values directly in the bitmap bits. FreeImage\_GetTransparencyTable returns NULL for these bitmaps.

#### **FreeImage\_SetTransparencyTable**  8

DLL\_API void DLL\_CALLCONV FreeImage\_SetTransparencyTable(FIBITMAP \*dib, BYTE \*table, int count);

Set the bitmap's transparency table. Only palletised bitmaps have a transparency table. Highcolor bitmaps store the transparency values directly in the bitmap bits. FreeImage\_SetTransparencyTable does nothing for these bitmaps.

```
#include "FreeImage.h" 
int main(int argc, char* argv[]) { 
FIBITMAP *hDIB24bpp = FreeImage Load(FIF BMP, "test.bmp", 0);
 if (hDIB24bpp) { 
 // color-quantize 24bpp (results in a 8bpp bitmap to set transparency) 
  FIBITMAP *hDIB8bpp = FreeImage_ColorQuantize(hDIB24bpp, FIQ_WUQUANT);
  // get palette and find bright green
  RGBQUAD *Palette = FreeImage_GetPalette(hDIB8bpp);<br>BYTE Transparency[256];
           Transparency[256];
  for (unsigned i = 0; \frac{1}{1} < 256; i++) {
    Transparency[i] = 0xFF; if (Palette[i].rgbGreen >= 0xFE && 
 Palette[i].rgbBlue == 0x00 && 
 Palette[i].rgbRed == 0x00) { 
      Transparency[i] = 0x00; } 
 } 
 // set the tranparency table 
  FreeImage SetTransparencyTable(hDIB8bpp, Transparency, 256);
 // save 8bpp image as transparent PNG 
FreeImage Save(FIF PNG, hDIB8bpp, "test.png", 0);
  FreeImage Unload(hDIB24bpp);
  FreeImage_Unload(hDIB8bpp);
 } 
  return 0; 
}
```
#### **FreeImage\_SetTransparent**

8 32

DLL\_API void DLL\_CALLCONV FreeImage SetTransparent(FIBITMAP \*dib, BOOL enabled);

Tells FreeImage if it should make use of the transparency table that may accompany a bitmap. When calling this function with a bitmap whose bitdepth is different from 8- or 32-bit, transparency is disabled whatever the value of the Boolean parameter.

#### **FreeImage\_IsTransparent**

1 4 8 16 24 32

DLL\_API BOOL DLL\_CALLCONV FreeImage\_IsTransparent(FIBITMAP \*dib);

Returns TRUE when the transparency table is enabled (8-bit images) or when the input dib contains alpha values (32-bit images). Returns FALSE otherwise.

#### **FreeImage\_HasBackgroundColor**

8 24 32

DLL\_API BOOL DLL\_CALLCONV FreeImage\_HasBackgroundColor(FIBITMAP \*dib);

Returns TRUE when the image has a file background color, FALSE otherwise.

#### **FreeImage\_GetBackgroundColor**

8 24 32

```
DLL API BOOL DLL CALLCONV FreeImage GetBackgroundColor(FIBITMAP *dib, RGBQUAD
*bkcolor);
```
Retrieves the file background color of an image. Returns TRUE if successful, FALSE otherwise. For 8-bit images, the color index in the palette is returned in the rgbReserved member of the bkcolor parameter.

## <span id="page-25-0"></span>**FreeImage\_SetBackgroundColor**

8 24 32

DLL\_API BOOL DLL\_CALLCONV FreeImage\_SetBackgroundColor(FIBITMAP \*dib, RGBQUAD \*bkcolor);

Set the file background color of an image. When saving an image to PNG, this background color is transparently saved to the PNG file.

When the bkcolor parameter is NULL, the background color is removed from the image.

# <span id="page-26-0"></span>**Filetype functions**

The following functions retrieve the FREE\_IMAGE\_FORMAT from a bitmap by reading up to 16 bytes and analysing it.

Note that for some bitmap types no FREE\_IMAGE\_FORMAT can be retrieved. This has to do with the bit-layout of the bitmap-types, which are sometimes not compatible with FreeImage's file-type retrieval system. The unidentifiable formats are: CUT, MNG, PCD, TARGA and WBMP. However, these formats can be identified using the *[FreeImage\\_GetFIFFromFilename](#page-43-1)* function.

## **FreeImage\_GetFileType**

```
DLL_API FREE_IMAGE_FORMAT DLL_CALLCONV FreeImage_GetFileType(const char *filename, int 
size FI DEFAULT(0));
```
Orders FreeImage to analyze the bitmap signature. The function then returns one of the predefined FREE\_IMAGE\_FORMAT constants or a bitmap identification number registered by a plugin. The size parameter is currently not used and can be set to 0.

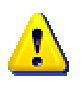

Because not all formats can be identified by their header (some images don't have a header or one at the end of the file), Freelmage GetFileType may return FIF\_UNKNOWN whereas a plugin is available for the file being analysed. In this case, you can use *[FreeImage\\_GetFIFFromFilename](#page-43-1)* to guess the file format from the file extension, but this last function is slower and less accurate.

```
/** Generic image loader 
@param lpszPathName Pointer to the full file name 
@param flag Optional load flag constant 
@return Returns the loaded dib if successful, returns NULL otherwise 
*/ 
FIBITMAP* GenericLoader(const char* lpszPathName, int flag) { 
  FREE IMAGE FORMAT fif = FIF UNKNOWN;
  // \overline{check} the file signature and deduce its format // (the second argument is currently not used by
     (the second argument is currently not used by FreeImage)
  fif = FreeImage GetFileType(lpszPathName, 0);
  if(f)f == FTF UNKNOWN) {
 // no signature ? 
 // try to guess the file format from the file extension 
    fif = FreeImage GetFIFFromFilename(lpszPathName);
 } 
   // check that the plugin has reading capabilities ... 
  if((fif != FIF UNKNOWN) && FreeImage FIFSupportsReading(fif)) {
     // ok, let's load the file 
    FIBITMAP *dib = FreeImage Load(fif, lpszPathName, flag);
     // unless a bad file format, we are done ! 
     return dib; 
\rightarrow return NULL;
```
#### **FreeImage\_GetFileTypeFromHandle**

DLL API FREE IMAGE FORMAT DLL CALLCONV FreeImage GetFileTypeFromHandle(FreeImageIO \*io, fi\_handle handle, int size FI\_DEFAULT(0));

Uses the FreeImageIO structure as described in the topic *[Bitmap management functions](#page-12-2)* to identify a bitmap type. Now the bitmap bits are retrieved from an arbitrary place.

}

#### <span id="page-27-0"></span>**FreeImage\_GetFileTypeFromMemory**

DLL\_API FREE\_IMAGE\_FORMAT DLL\_CALLCONV FreeImage\_GetFileTypeFromMemory(FIMEMORY \*stream,  $int$ size  $\overline{F}I$ <sub></sub>DEFAULT(0));

Uses a memory handle to identify a bitmap type. The bitmap bits are retrieved from an arbitrary place (see the chapter on *[Memory I/O streams](#page-49-1)* for more information on memory handles).

# <span id="page-28-0"></span>**Pixel access functions**

The pixel access functions provide you with an easy way to read, write and work pixel-bypixel with FIBITMAP data.

FreeImage is able to work not only with standard bitmap data (e.g. 1-, 4-, 8-, 16-, 24- and 32 bit) but also with scientific data such as 16-bit greyscale images, or images made up of long, double or complex values (often used in signal and image processing algorithms). An overview of the supported data types is given in [Table 2.](#page-14-1)

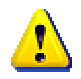

In FreeImage, FIBITMAP are based on a coordinate system that is upside down relative to usual graphics conventions. Thus, the **scanlines are stored upside down**, with the first scan in memory being the bottommost scan in the image.

#### **Bit Formats**

In a FIBITMAP the format of the bits are defined by a pixel's bit depth that can be read via a call to *[FreeImage\\_GetBPP](#page-19-2)*. Possible bit depths include 1-, 4-, 8-, 16-, 24-, 32-, 64- and 128 bit. All formats share the following rules:

- Every scanline is DWORD-aligned. The scanline is buffered to alignment; the buffering is set to 0.
- The scanlines are stored upside down, with the first scan (scan 0) in memory being the bottommost scan in the image.

Each format has the following specifics:

- 1-bit DIBs are stored using each bit as an index into the color table. The most significant bit is the leftmost pixel.
- 4-bit DIBs are stored with each 4 bits representing an index into the color table. The most significant nibble is the leftmost pixel.
- 8-bit DIBs are the easiest to store because each byte is an index into the color table.
- 24-bit DIBs have every 3 bytes representing a color, using the same ordering as the RGBTRIPLE structure
- 32-bit DIB have every 4 bytes representing a color associated to a alpha value (used to indicate transparency), using the same ordering as the RGBQUAD structure.
- Non standard image types such as short, long, float or double do not have a color table. Pixels are stored in a similar way as 8-bit DIB.
- Complex image types are stored in a similar way as 24- or 32bit DIB, using the same ordering as the FICOMPLEX structure.

#### **Color model**

A color model is an abstract mathematical model describing the way colors can be represented as tuples of numbers, typically as three or four values or color components (e.g. RGB and CMYK are color models). FreeImage mainly uses the RGB[A] color model to represent pixels in memory.

However, the pixel layout used by this model is OS dependant. Using a byte by byte memory order to label the pixel layout, then FreeImage uses a BGR[A] pixel layout under a Little Endian processor (Windows, Linux) and uses a RGB[A] pixel layout under a Big Endian processor (Mac OS X or any Big Endian Linux / Unix). This choice was made to ease the use of FreeImage with graphics API.

<span id="page-29-0"></span>This subtle difference is however transparent to the user. In order to make pixel access OS independent, FreeImage defines a set of macros used to set or get individual color components in a 24- or 32-bit DIB.

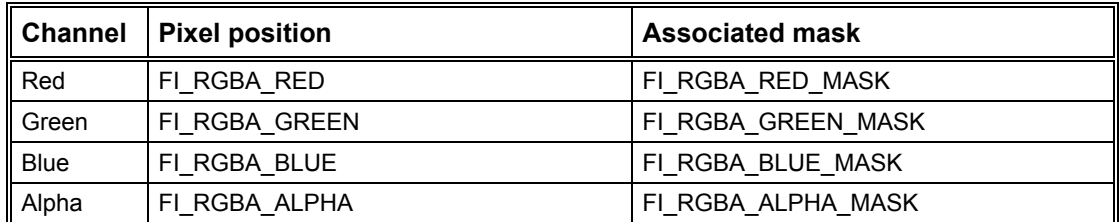

**Table 6: Pixel access macros and associated masks.** 

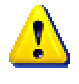

When accessing to individual color components of a 24- or 32-bit DIB, you should always use FreeImage macros or RGBTRIPLE / RGBQUAD structures in order to write OS independent code.

The following sample shows how to use these macros when working with a 32-bit dib:

```
 // Allocate a 32-bit dib 
FIBITMAP *dib = FreeImage Allocate(512, 512, 32, FI_RGBA_RED_MASK,
FI_RGBA_GREEN_MASK, FI_RGBA_BLUE_MASK);
  // Calculate the number of bytes per pixel (3 for 24-bit or 4 for 32-bit) 
int bytespp = FreeImage GetLine(dib) / FreeImage GetWidth(dib);
for(unsigned y = 0; y < FreeImage GetHeight(dib); y^{++}) {
BYTE *bits = FreeImage_GetScanLine(dib, y);
 for(unsigned x = 0; x < FreeImage GetWidth(dib); x++) {
    // Set pixel color to green with a transparency of 128<br>hitelet RGRA REDI = 0:
bits [FI RGBA RED] = 0;
bits[FI_RGBA_GREEN] = 255;
bits [FI_RGBA_BLUE] = 0;bits[FI_RGBA_ALPHA] = 128;
     // jump to next pixel 
   bits += bytespp;
  } 
 }
```
#### **FreeImage\_GetBits**

DLL API BYTE \*DLL CALLCONV FreeImage GetBits(FIBITMAP \*dib);

Returns a pointer to the data-bits of the bitmap. It is up to you to interpret these bytes correctly, according to the results of FreeImage\_GetBPP, FreeImage\_GetRedMask, FreeImage\_GetGreenMask and FreeImage\_GetBlueMask.

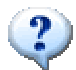

For a performance reason, the address returned by Freelmage GetBits is aligned on a 16 bytes alignment boundary.

## <span id="page-30-0"></span>**FreeImage\_GetScanLine**

DLL\_API BYTE \*DLL\_CALLCONV FreeImage\_GetScanLine(FIBITMAP \*dib, int scanline);

Returns a pointer to the start of the given scanline in the bitmap's data-bits.

It is up to you to interpret these bytes correctly, according to the results of *[FreeImage\\_GetBPP](#page-19-2)* and *[FreeImage\\_GetImageType](#page-19-1)* (see the following sample).

```
// this code assumes there is a bitmap loaded and 
// present in a variable called 'image' 
unsigned x, y; 
FREE IMAGE TYPE type = FreeImage GetImageType(image);
// test pixel access 
switch(image_type) {
 case FIT BITMAP:
   if(FreeImage GetBPP(image) == 8) {
for(y = 0; y < FreeImage GetHeight(image); y++) {
BYTE *bits = (BYTE *) FreeImage GetScanLine(image, y);
       for(x = 0; x < FreeImage_GetWidth(image); x++) {
         bits[x] = 128;
        } 
      } 
   \lambda break; 
 case FIT UINT16:
for(y = 0; y < FreeImage GetHeight(image); y++) {
unsigned short *bits = (unsigned short *)FreeImage GetScanLine(image, y);
     for(x = 0; x < FreeImage_GetWidth(image); x++) {
       bits[x] = 128;
      } 
 } 
    break; 
  case FIT_INT16: 
   for(y = 0; y < FreeImage GetHeight(image); y++) {
short *bits = (short *)FreeImage GetScanLine(image, y);
for(x = 0; x < FreeImage GetWidth(image); x++) {
      bits[x] = 128; } 
    \overline{1} break; 
 case FIT UINT32:
   for(y = 0; y < FreeImage_GetHeight(image); y^{++}) {
unsigned long *bits = (unsigned long *)FreeImage GetScanLine(image, y);
for(x = 0; x < FreeImage GetWidth(image); x++) {
       bits[x] = 128; } 
 } 
    break; 
  case FIT_INT32: 
   for(y = 0; y < FreeImage GetHeight(image); y^{++}) {
     long *bits = (\text{long *})FreeImage_GetScanLine(image, y);
     for(x = 0; x < FreeImage GetWidth(image); x++)
       bits[x] = 128;
      } 
    } 
    break; 
  case FIT_FLOAT: 
for(y = 0; y < FreeImage GetHeight(image); y++) {
float *bits = (float *)FreeImage GetScanLine(image, y);
for(x = 0; x < FreeImage_GetWidth(image); x++) {
bits[x] = 128; } 
 } 
    break; 
 case FIT DOUBLE:
   for(y = 0; y < FreeImage GetHeight(image); y^{++}) {
double *bits = (double *)FreeImage GetScanLine(image, y);
for(x = 0; x < FreeImage_GetWidth(image); x++) {
       bits[x] = 128;
      } 
 } 
    break; 
 case FIT COMPLEX:
for(y = 0; y < FreeImage GetHeight(image); y++) {
FICOMPLEX *bits = (FICOMPLEX *)FreeImage GetScanLine(image, y);
for(x = 0; x < FreeImage GetWidth(image); x++) {
bits[x].r = 128;
       bits[x].i = 128;
      } 
 } 
    break; 
}
```
#### <span id="page-32-0"></span>**FreeImage\_GetPixelIndex**  1 4 8

DLL API BOOL DLL CALLCONV FreeImage GetPixelIndex(FIBITMAP \*dib, unsigned x, unsigned y, BYTE \*value);

Get the pixel index of a palettized image at position  $(x, y)$ , including range check (slow access). Parameter x is the pixel position in horizontal direction, and parameter y is the pixel position in vertical direction. The function returns TRUE on success, and returns FALSE otherwise (e.g. for RGB[A] images).

#### **FreeImage\_GetPixelColor**

16 24 32

DLL API BOOL DLL CALLCONV FreeImage GetPixelColor(FIBITMAP \*dib, unsigned x, unsigned y, RGBQUAD \*value);

Get the pixel color of a 16-, 24- or 32-bit image at position (x, y), including range check (slow access). Parameter x is the pixel position in horizontal direction, and parameter y is the pixel position in vertical direction. The function returns TRUE on success, and returns FALSE otherwise (e.g. for palettized images).

#### **FreeImage\_SetPixelIndex**

1 4 8

```
DLL API BOOL DLL CALLCONV FreeImage SetPixelIndex(FIBITMAP *dib, unsigned x, unsigned
y, BYTE *value);
```
Set the pixel index of a palettized image at position  $(x, y)$ , including range check (slow access). Parameter x is the pixel position in horizontal direction, and parameter y is the pixel position in vertical direction. The function returns TRUE on success, and returns FALSE otherwise (e.g. for RGB[A] images).

#### **FreeImage\_SetPixelColor**

16 24 32

DLL\_API BOOL DLL\_CALLCONV FreeImage\_SetPixelColor(FIBITMAP \*dib, unsigned x, unsigned y, RGBQUAD \*value);

Set the pixel color of a 16-, 24- or 32-bit image at position (x, y), including range check (slow access). Parameter x is the pixel position in horizontal direction, and parameter y is the pixel position in vertical direction. The function returns TRUE on success, and returns FALSE otherwise (e.g. for palettized images).

## <span id="page-33-0"></span>**Conversion functions**

The following functions make it possible to convert a bitmap from one bit depth to another.

Under a Little Endian OS (Windows, Linux on PC), bitmaps are always stored in memory as blue first, then green then red, then alpha (BGR[A] convention). Under a Big Endian OS, FreeImage uses the RGB[A] convention. However, these portability considerations are transparently handled by the conversion functions, so that you can later save converted bitmaps in an OS independent manner.

#### **FreeImage\_ConvertTo4Bits**

1 4 8 16 24 32

DLL\_API FIBITMAP \*DLL\_CALLCONV FreeImage\_ConvertTo4Bits(FIBITMAP \*dib);

Converts a bitmap to 4 bits. If the bitmap was a high-color bitmap (16, 24 or 32-bit) or if it was a monochrome or greyscale bitmap (1 or 8-bit), the end result will be a greyscale bitmap, otherwise (1-bit palletised bitmaps) it will be a palletised bitmap. A clone of the input bitmap is returned for 4-bit bitmaps.

#### **FreeImage\_ConvertTo8Bits**

1 4 8 16 24 32

DLL API FIBITMAP \*DLL CALLCONV FreeImage ConvertTo8Bits(FIBITMAP \*dib);

Converts a bitmap to 8 bits. If the bitmap was a high-color bitmap (16, 24 or 32-bit) or if it was a monochrome or greyscale bitmap (1 or 4-bit), the end result will be a greyscale bitmap, otherwise (1 or 4-bit palletised bitmaps) it will be a palletised bitmap. A clone of the input bitmap is returned for 8-bit bitmaps.

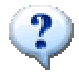

When creating the greyscale palette, the greyscale intensity of a result pixel is based on red, green, and blue levels of the corresponding source pixel using the following formula:

grey =  $0.299 \times R + 0.587 \times G + 0.114 \times B$ 

The values 0.299, 0.587 and 0.114 represent the relative red, green, and blue intensities.

#### **FreeImage\_ConvertTo16Bits555**

1 4 8 16 24 32

DLL\_API FIBITMAP \*DLL\_CALLCONV FreeImage\_ConvertTo16Bits555(FIBITMAP \*dib);

Converts a bitmap to 16 bits, where each pixel has a color pattern of 5 bits red, 5 bits green and 5 bits blue. One bit in each pixel is unused.

A clone of the input bitmap is returned for 16-bit 555 bitmaps

## **FreeImage\_ConvertTo16Bits565**

1 4 8 16 24 32

DLL\_API FIBITMAP \*DLL\_CALLCONV FreeImage\_ConvertTo16Bits565(FIBITMAP \*dib);

<span id="page-34-0"></span>Converts a bitmap to 16 bits, where each pixel has a color pattern of 5 bits red, 6 bits green and 5 bits blue.

A clone of the input bitmap is returned for 16-bit 565 bitmaps

#### **FreeImage\_ConvertTo24Bits**

1 4 8 16 24 32

DLL\_API FIBITMAP \*DLL\_CALLCONV FreeImage\_ConvertTo24Bits(FIBITMAP \*dib);

Converts a bitmap to 24 bits. A clone of the input bitmap is returned for 24-bit bitmaps.

#### **FreeImage\_ConvertTo32Bits**

1 4 8 16 24 32

DLL\_API FIBITMAP \*DLL\_CALLCONV FreeImage\_ConvertTo32Bits(FIBITMAP \*dib);

Converts a bitmap to 32 bits. A clone of the input bitmap is returned for 32-bit bitmaps.

## **FreeImage\_ColorQuantize**

24

```
DLL_API FIBITMAP *DLL_CALLCONV FreeImage_ColorQuantize(FIBITMAP *dib,
FREE IMAGE QUANTIZE quantize);
```
Quantizes a high-color 24-bit bitmap to an 8-bit palette color bitmap. The quantize parameter specifies the color reduction algorithm to be used:

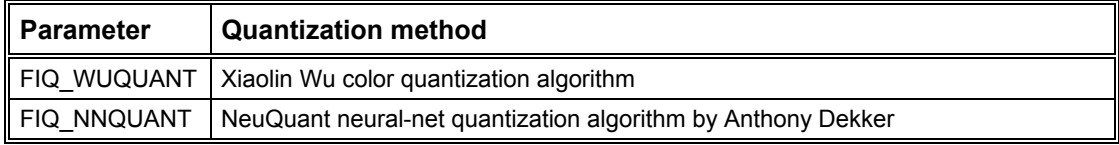

#### **Table 7: FREE\_IMAGE\_QUANTIZE constants.**

#### **References**

Wu, Xiaolin, Efficient Statistical Computations for Optimal Color Quantization. In Graphics Gems, vol. II, p. 126-133. [Online] http://www.ece.mcmaster.ca/~xwu/

Dekker A. H., Kohonen neural networks for optimal color quantization. Network: Computation in Neural Systems, Volume 5, Number 3, Institute of Physics Publishing, 1994. [Online] http://members.ozemail.com.au/~dekker/NEUQUANT.HTML

#### **FreeImage\_Threshold**

1 4 8 16 24 32

DLL API FIBITMAP \*DLL CALLCONV FreeImage Threshold(FIBITMAP \*dib, BYTE T);

Converts a bitmap to 1-bit monochrome bitmap using a threshold T between [0..255]. The function first converts the bitmap to a 8-bit greyscale bitmap. Then, any brightness level that is less than T is set to zero, otherwise to 1. For 1-bit input bitmaps, the function clones the input bitmap and builds a monochrome palette.

#### <span id="page-35-0"></span>**FreeImage\_Dither**

1 4 8 16 24 32

DLL API FIBITMAP \*DLL CALLCONV FreeImage Dither(FIBITMAP \*dib, FREE IMAGE DITHER algorithm);

Converts a bitmap to 1-bit monochrome bitmap using a dithering algorithm. For 1-bit input bitmaps, the function clones the input bitmap and builds a monochrome palette.

The *algorithm* parameter specifies the dithering algorithm to be used. The function first converts the bitmap to a 8-bit greyscale bitmap. Then, the bitmap is dithered using one of the following algorithms:

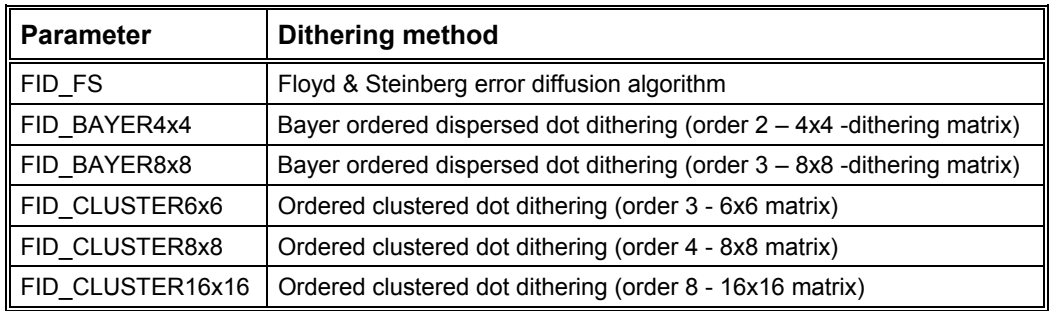

**Table 8: FREE\_IMAGE\_DITHER constants.** 

#### **References**

Ulichney, R., Digital Halftoning. The MIT Press, Cambridge, MA, 1987.

Hawley S., Ordered Dithering. Graphics Gems, Academic Press, 1990.

#### **FreeImage\_ConvertFromRawBits**

1 4 8 16 24 32

DLL API FIBITMAP \*DLL CALLCONV FreeImage ConvertFromRawBits(BYTE \*bits, int width, int height, int pitch, unsigned bpp, unsigned red mask, unsigned green mask, unsigned blue\_mask, BOOL topdown FI\_DEFAULT(FALSE));

Converts a raw bitmap somewhere in memory to a FIBITMAP. The parameters in this function are used to describe the raw bitmap. The first parameter is a pointer to the start of the raw bits. The width and height parameter describe the size of the bitmap. The pitch defines the total width of a scanline in the source bitmap, including padding bytes that may be applied. The bpp parameter tells FreeImage what the bit depth of the bitmap is. The red mask, green mask and blue mask parameters tell FreeImage the bit-layout of the color components in the bitmap. The last parameter, topdown, will store the bitmap top-left pixel first when it is TRUE or bottom-left pixel first when it is FALSE.

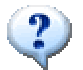

When the source bitmap uses a 32-bit padding, you can calculate the pitch using the following formula: int pitch =  $(((bpp * width) + 31) / 32) * 4);$
#### **FreeImage\_ConvertToRawBits**

1 4 8 16 24 32

DLL API void DLL CALLCONV FreeImage ConvertToRawBits(BYTE \*bits, FIBITMAP \*dib, int pitch, unsigned bpp, unsigned red\_mask, unsigned green\_mask, unsigned blue\_mask, BOOL topdown FI\_DEFAULT(FALSE));

Converts a FIBITMAP to a raw piece of memory. The layout of the memory is described in the passed parameters, which are the same as in the previous function. The last parameter, *topdown*, will store the bitmap top-left pixel first when it is TRUE or bottom-left pixel first when it is FALSE.

```
// this code assumes there is a bitmap loaded and 
// present in a variable called 'dib' 
// convert a bitmap to a 32-bit raw buffer (top-left pixel first) 
// -------------------------------------------------------------- 
FIBITMAP *src = FreeImage ConvertTo32Bits(dib);
FreeImage Unload(dib);
// Allocate a raw buffer 
int width = FreeImage GetWidth(src);
int height = FreeImage GetHeight(src);
int scan width = FreeImage GetPitch(src);
BYTE *bits = (BYTE*) malloc(height * scan_width);
// convert the bitmap to raw bits (top-left pixel first) 
FreeImage ConvertToRawBits(bits, src, scan width, 32,
FI_RGBA_RED_MASK, FI_RGBA_GREEN_MASK, FI_RGBA_BLUE_MASK, TRUE);
FreeImage_Unload(src);
// convert a 32-bit raw buffer (top-left pixel first) to a FIBITMAP 
// ---------------------------------------------------------------- 
FIBITMAP *dst = FreeImage ConvertFromRawBits(bits, width, height, scan width,
               32, FI_RGBA_RED_MASK, FI_RGBA_GREEN_MASK, FI_RGBA_BLUE_MASK, FALSE);
```
#### **FreeImage\_ConvertToStandardType**

1 4 8 16 24 32 64 2x64

DLL\_API FIBITMAP \*DLL\_CALLCONV FreeImage\_ConvertToStandardType(FIBITMAP \*src, BOOL scale linear FI DEFAULT(TRUE));

Converts an image of any type to a standard 8-bit greyscale image. When the *scale\_linear* parameter is TRUE, conversion is done by scaling linearly each pixel value from [min, max] to an integer value between [0..255], where min and max are the minimum and maximum pixel values in the image. When *scale\_linear* is FALSE, conversion is done by rounding each pixel value to an integer between [0..255]. Rounding is done using the following formula:

dst\_pixel = (BYTE) MIN(255, MAX(0, q)) where int  $q = int(src\_pixel + 0.5)$ ;

The function returns the converted 8-bit greyscale image. For standard images, a clone of the input image is returned.

#### **FreeImage\_ConvertToType**

1 4 8 16 24 32 64 2x64

DLL API FIBITMAP \*DLL CALLCONV FreeImage ConvertToType(FIBITMAP \*src, FREE IMAGE TYPE  $dst\_type$ , BOOL scale linear FI DEFAULT(TRUE));

Converts an image of any type to type *dst\_type*. When *dst\_type* is equal to FIT\_BITMAP, the function calls FreeImage ConvertToStandardType. Otherwise, conversion is done using standard C language casting convention. When a conversion is not allowed, a NULL value is returned and an error message is thrown (it can be catched using

*FreeImage\_SetOutputMessage*). The following conversions are currently allowed by the [library \(other conversions may b](#page-11-0)e added easily if needed):

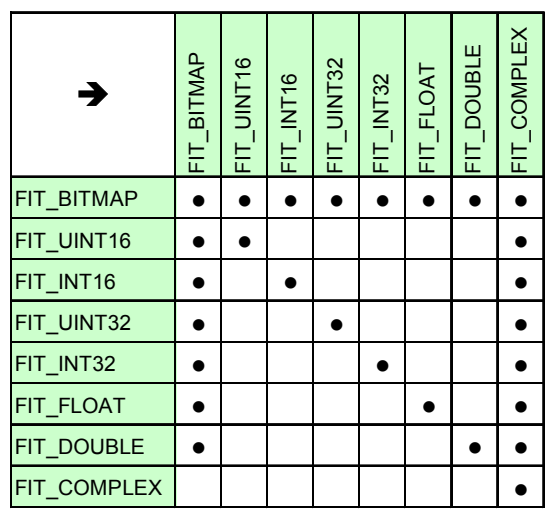

**Table 9: Bitmap type conversions allowed by FreeImage.** 

## **ICC profile functions**

Whenever an ICC profile is available in a bitmap file it is transparently loaded and stored in the FIBITMAP. On the other side, whenever an ICC profile is stored in a FIBITMAP, it is transparently stored in the bitmap file when saving, provided the output FREEIMAGE\_FORMAT supports ICC profiles (a plugin can be asked for ICC profile support using *[FreeImage\\_FIFSupportsICCProfiles](#page-45-0)*).

FreeImage defines a structure called FIICCPROFILE, that is used to access this ICC profile. The structure can then be used with any color management engine to perform bitmap transformations between two ICC profiles.

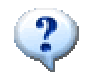

If the FIICCPROFILE is flagged with FIICC\_COLOR\_IS\_CMYK the bitmap is a representation of a CMYK separation. Together with color management this information is important, because the profile data and the bitmap must reside in the same color model (e.g. RGB or CMYK).

In almost all cases, the bitmap is loaded as an RGB representation. It may depend on special flags to FreeImage Load, whether the original color representation is preserved or not.

```
// load a bitmap from file, enforce to preserve the 
// CMYK separated data from TIFF (no RGB conversion done) 
FIBITMAP *bitmap = FreeImage Load (FIF TIFF, name, TIFF CMYK);
if (bitmap) { 
// test for RGB or CMYK colour space 
   if ((FreeImage_GetICCProfile(bitmap)->flags & 
       FIICC COLOR IS CMYK) == FIICC COLOR IS CMYK)
     // we are in CMYK colour space 
   else 
     // we are in RGB colour space 
}
```
ICC profiles are currently supported by TIFF, PNG and JPEG plugins.

# **FreeImage\_GetICCProfile**

1 4 8 16 24 32

DLL API FIICCPROFILE \*DLL CALLCONV FreeImage GetICCProfile(FIBITMAP \*dib);

Retrieves a pointer to the FIICCPROFILE data of the bitmap. This function can also be called safely, when the original format does not support profiles.

```
// this code assumes there is a bitmap loaded and 
// present in a variable called 'bitmap' 
// retrieve a pointer to FIICCPROFILE structure 
FIICCPROFILE *profile = FreeImage GetICCProfile(bitmap);
If (profile->data) { 
   // profile data present 
}
```
#### **FreeImage\_CreateICCProfile**

1 4 8 16 24 32

```
DLL_API FIICCPROFILE *DLL_CALLCONV FreeImage CreateICCProfile(FIBITMAP *dib, void
*data, long size);
```
Creates a new FIICCPROFILE block from ICC profile data previously read from a file or built by a color management system. The profile data is attached to the bitmap. The function returns a pointer to the FIICCPROFILE structure created.

```
// this code assumes there is a bitmap loaded and 
// present in a variable called 'bitmap' 
DWORD size = filelength(fileno(hProfile));
// read profile data from file and zero-terminate 
if (size &&& (data = (void *)malloc(size + 1))) {
  size = fread(data, 1, size, hProfile); 
  *(data + size) = 0; // attach retrieved profile data to bitmap 
 FIICCPROFILE *profile = FreeImage CreateICCProfile (bitmap, data, size);
  free (data); 
}
```
## **FreeImage\_DestroyICCProfile**

1 4 8 16 24 32

DLL\_API void DLL\_CALLCONV FreeImage\_DestroyICCProfile(FIBITMAP \*dib);

This function destroys an FIICCPROFILE previously created by FreeImage\_CreateICCProfile. After this call the bitmap will contain no profile information. This function should be called to ensure that a stored bitmap will not contain any profile information.

```
// this code assumes there is a bitmap loaded and 
// present in a variable called 'bitmap' 
// destroy profile possibly present 
FreeImage_DestroyICCProfile(bitmap);
// store profile-less bitmap 
FreeImage Save (FIF TIFF, bitmap, name, flags);
```
## **Plugin functions**

Through average use you won't probably notice it, FreeImage is plugin driven. Each bitmap loader/saver is in fact a plugin module that is linked inside the integrated plugin manager. You won't notice it, until you decide to write your own plugins.

Almost every plugin in FreeImage is incorporated directly into the DLL. The reason why this is done this way is a mixture of evolution and design. The first versions of FreeImage (actually, about the whole first year of its existence) it had no notion of plugins. This meant that all bitmap functionality was available only from the main DLL. In the second year Floris decided to create plugins, because he wanted to support some bitmaps formats that have license restrictions on them, such as GIF. In fear that he would put all its bitmap loaders/savers in tiny DLLs that would splatter the hard drive, his most important 'customer' strongly encouraged him to keep as much bitmap formats in one DLL as possible. He took his word for it and it lead to the design you see here today.

The actual plugin system evolved from something very simple to a very flexible mechanism that he now often reuses in other software. At this moment it's possible to have plugins in the main FREEIMAGE.DLL, in external DLLs, and even directly in an application that drives FreeImage.

#### **FreeImage\_GetFIFCount**

DLL\_API int DLL\_CALLCONV FreeImage\_GetFIFCount();

Retrieves the number of FREE\_IMAGE\_FORMAT identifiers being currently registered. In FreeImage FREE\_IMAGE\_FORMAT became, through evolution, synonymous with plugin.

#### **FreeImage\_SetPluginEnabled**

DLL API int DLL CALLCONV FreeImage SetPluginEnabled(FREE IMAGE FORMAT fif, BOOL enable);

Enables or disables a plugin. A disabled plugin cannot be used to import and export bitmaps, nor will it identify bitmaps. When called, this function returns the previous plugin state (TRUE / 1 or FALSE / 0), or –1 if the plugin doesn't exist.

## **FreeImage\_IsPluginEnabled**

DLL\_API int DLL\_CALLCONV FreeImage\_IsPluginEnabled(FREE\_IMAGE\_FORMAT\_fif);

Returns TRUE when the plugin is enabled, FALSE when the plugin is disabled, -1 otherwise.

#### **FreeImage\_GetFIFFromFormat**

DLL API FREE IMAGE FORMAT DLL CALLCONV FreeImage GetFIFFromFormat(const char \*format);

Returns a FREE\_IMAGE\_FORMAT identifier from the format string that was used to register the FIF.

#### **FreeImage\_GetFIFFromMime**

DLL API FREE IMAGE FORMAT DLL CALLCONV FreeImage GetFIFFromMime(const char \*mime);

Returns a FREE\_IMAGE\_FORMAT identifier from a MIME content type string (MIME stands for Multipurpose Internet Mail Extension).

```
FREE IMAGE FORMAT fif = FreeImage GetFIFFromMime("image/png");
If(fif != FIF_UNKNOWN) { 
assert(fif == FIF PNG);
}
```
## **FreeImage\_GetFIFMimeType**

DLL\_API const char \*DLL\_CALLCONV FreeImage GetFIFMimeType(FREE\_IMAGE\_FORMAT fif);

Given a FREE\_IMAGE\_FORMAT identifier, returns a MIME content type string (MIME stands for Multipurpose Internet Mail Extension).

#### **FreeImage\_GetFormatFromFIF**

DLL API const char \*DLL CALLCONV FreeImage GetFormatFromFIF(FREE IMAGE FORMAT fif);

Returns the string that was used to register a plugin from the system assigned FREE\_IMAGE\_FORMAT.

#### **FreeImage\_GetFIFExtensionList**

DLL\_API const char \*DLL\_CALLCONV FreeImage\_GetFIFExtensionList(FREE\_IMAGE\_FORMAT fif);

Returns a comma-delimited file extension list describing the bitmap formats the given plugin can read and/or write.

```
/**Builds a series of string pairs that specify filters you can apply to load a file. 
The filter string is to be used by a 'File Open' dialog box 
(GetOpenFileName or CFileDialog). 
@param szFilter Input and output parameter. szFilter is an array of char whose length 
should be 1024 or more. 
@return Returns the number of supported import formats 
*/ 
int GetOpenFilterString(char *szFilter) { 
  int i, iCount; 
   char Filter[1024]; 
   char *token; 
   // Build a string for 'All image files' 
  Filter[0] = '\0;
   for(i = 0; i < FreeImage_GetFIFCount(); i++) { 
    if(FreeImage_FIFSupportsReading((FREE_IMAGE_FORMAT)i)) {
strcat(Filter, FreeImage GetFIFExtensionList((FREE IMAGE FORMAT)i));
 strcat(Filter, ","); 
     } 
 } 
Filter[strlen(Filter)-1] = '\0;
 strcpy(szFilter, "All image files|"); 
   token = strtok(Filter, ","); 
 while(token != NULL) { 
 strcat(szFilter, "*."); 
 strcat(szFilter, token); 
 strcat(szFilter, ";"); 
     // get next token 
    token = strtok(NULL, ", ");
\rightarrow szFilter[strlen(szFilter)-1] = '|'; 
 // Build a string for 'All files' 
 strcat(szFilter, "All Files (*.*)|*.*|"); 
   // Build a string for each format 
  Filter[0] = ' \ 0';
  iCount = 0;
  for(i = 0; i < FreeImage_GetFIFCount(); i++) {
     if(FreeImage_FIFSupportsReading((FREE_IMAGE_FORMAT)i)) { 
      // Description<br>sprintf(Filter,
                       sprintf(Filter, "%s (%s)|", FreeImage_GetFIFDescription((FREE_IMAGE_FORMAT)i), 
      FreeImage GetFIFExtensionList((FREE_IMAGE_FORMAT)i));
      strcat(szFilter, Filter);
       // Extension(s) 
strcpy(Filter, FreeImage GetFIFExtensionList((FREE IMAGE FORMAT)i));
 token = strtok(Filter, ","); 
 while(token != NULL) { 
 strcat(szFilter, "*."); 
strcat(szFilter, token);
 strcat(szFilter, ";"); 
         // get next token 
        token = strtok(NULL, ", ");
\rightarrow \rightarrow \rightarrow szFilter[strlen(szFilter)-1] = '|'; 
       iCount++; 
     } 
  \overline{ } strcat(szFilter, "|"); 
   return iCount; 
}
```
#### **FreeImage\_GetFIFDescription**

DLL\_API const char \*DLL\_CALLCONV FreeImage\_GetFIFDescription(FREE\_IMAGE\_FORMAT\_fif);

Returns a descriptive string that describes the bitmap formats the given plugin can read and/or write.

#### **FreeImage\_GetFIFRegExpr**

DLL\_API const char \* DLL\_CALLCONV FreeImage\_GetFIFRegExpr(FREE\_IMAGE\_FORMAT\_fif);

Returns a regular expression string that can be used by a regular expression engine to identify the bitmap. FreeImageQt makes use of this function.

#### **FreeImage\_GetFIFFromFilename**

DLL API FREE IMAGE FORMAT DLL CALLCONV FreeImage GetFIFFromFilename(const char \*filename);

This function takes a filename or a file-extension and returns the plugin that can read/write files with that extension in the form of a FREE\_IMAGE\_FORMAT identifier.

```
/** Generic image loader 
@param lpszPathName Pointer to the full file name 
@param flag Optional load flag constant 
@return Returns the loaded dib if successful, returns NULL otherwise 
*/ 
FIBITMAP* GenericLoader(const char* lpszPathName, int flag) { 
 FREE_IMAGE_FORMAT_fif = FIF_UNKNOWN;
   // check the file signature and deduce its format 
   // (the second argument is currently not used by FreeImage) 
 fif = FreeImage GetFileType(lpszPathName, 0);
 if(fif == FIT_U\overline{N}KNOWN) {
     // no signature ? 
     // try to guess the file format from the file extension 
    fif = FreeImage GetFIFFromFilename(lpszPathName);
 } 
 // check that the plugin has reading capabilities ... 
 if((fif != FIF UNKNOWN) && FreeImage FIFSupportsReading(fif)) {
     // ok, let's load the file 
   FIBITMAP *dib = FreeImage Load(fif, lpszPathName, flag);
     // unless a bad file format, we are done ! 
    return dib; 
 } 
  return NULL; 
}
```
## **FreeImage\_FIFSupportsReading**

DLL\_API BOOL DLL\_CALLCONV FreeImage\_FIFSupportsReading(FREE\_IMAGE\_FORMAT fif);

Returns TRUE if the plugin belonging to the given FREE\_IMAGE\_FORMAT can be used to load bitmaps, FALSE otherwise.

#### **FreeImage\_FIFSupportsWriting**

DLL\_API BOOL DLL\_CALLCONV FreeImage\_FIFSupportsWriting(FREE\_IMAGE\_FORMAT\_fif);

Returns TRUE if the plugin belonging to the given FREE\_IMAGE\_FORMAT can be used to save bitmaps, FALSE otherwise.

```
/** Generic image writer 
@param dib Pointer to the dib to be saved 
@param lpszPathName Pointer to the full file name 
@param flag Optional save flag constant 
@return Returns true if successful, returns false otherwise 
*/ 
bool GenericWriter(FIBITMAP* dib, const char* lpszPathName, int flag) { 
  FREE IMAGE FORMAT fif = FIF UNKNOWN;
  BOOL bSuccess = FALSE;
   if(dib) { 
     // try to guess the file format from the file extension 
    fif = FreeImage GetFIFFromFilename(lpszPathName);
    if(fif != FIFA UNKNOWN ) {
       // check that the plugin has sufficient writing 
      // and export capabilities
      WORD bpp = FreeImage GetBPP(dib);
      if(FreeImage_FIFSupportsWriting(fif) &&
        FreeImage_FIFSupportsExportBPP(fif, bpp)) {
         // ok, we can save the file 
bSuccess = FreeImage Save(fif, dib, lpszPathName, flag);
 // unless an abnormal bug, we are done ! 
       } 
     } 
 } 
   return (bSuccess == TRUE) ? true : false; 
}
```
## **FreeImage\_FIFSupportsExportType**

```
DLL_API BOOL DLL_CALLCONV FreeImage_FIFSupportsExportType(FREE_IMAGE_FORMAT_fif,
FREE IMAGE TYPE type);
```
Returns TRUE if the plugin belonging to the given FREE\_IMAGE\_FORMAT can save a bitmap in the desired data type, returns FALSE otherwise. Currently, TIFF is the only plugin able to save *all* non-standard images. The PNG plugin is able to save unsigned 16-bit images.

#### **FreeImage\_FIFSupportsExportBPP**

```
DLL API BOOL DLL CALLCONV FreeImage FIFSupportsExportBPP(FREE IMAGE FORMAT fif, int
bpp);
```
Returns TRUE if the plugin belonging to the given FREE\_IMAGE\_FORMAT can save a bitmap in the desired bit depth, returns FALSE otherwise.

```
/ * *Builds a series of string pairs that specify filters you can apply to save a file. 
The filter string is to be used by a 'File Save As' dialog box 
(GetSaveFileName or CFileDialog). 
@param szFilter Input and output parameters. szFilter is an array of char whose length 
should be 1024 or more. 
@param bpp The bit depth of the image to be saved. 
@return Returns the number of supported export formats 
*/ 
int GetSaveAsFilterString(char *szFilter, WORD bpp) { 
   int i, iCount; 
   char Filter[1024]; 
   char *token; 
  szFilter[0] = ' \0';iCount = 0; // Build a string for each format 
  for(i = 0; i < FreeImage GetFIFCount(); i++) {
      if(FreeImage_FIFSupportsExportBPP((FREE_IMAGE_FORMAT)i, bpp)) { 
        // Handle the special case of PNM files 
        strcpy(Filter, FreeImage_GetFormatFromFIF((FREE_IMAGE_FORMAT)i)); 
       \text{if}((\text{bpp} == 1) \& ((\text{stromage} \cup \text{Cet} \cup \text{Mmetrom} \cup \text{Cet} \cup \text{Cet} continue; 
       if((bpp == 8) & & (Istrncmp(Filter, "PBM", 3)) || 1strncmp(Filter, "PPM", 3))) continue; 
       if((bpp == 24) && (!strncmp(Filter, "PGM", 3) || !strncmp(Filter, "PBM", 3)))
           continue; 
        // Description 
        sprintf(Filter, "%s (%s)|", FreeImage_GetFIFDescription((FREE_IMAGE_FORMAT)i), 
       FreeImage GetFIFExtensionList((FREE_IMAGE_FORMAT)i));
       strcat(szFilter, Filter);
        // Extension(s) 
       strcpy(Filter, FreeImage GetFIFExtensionList((FREE IMAGE FORMAT)i));
       token = strtok(Filter, "\overline{,'});
 while(token != NULL) { 
 strcat(szFilter, "*."); 
strcat(szFilter, token);
 strcat(szFilter, ";"); 
 // get next token 
 token = strtok(NULL, ","); 
 } 
        szFilter[strlen(szFilter)-1] = '|'; 
        iCount++; 
     } 
   } 
   strcat(szFilter, "|"); 
   return iCount; 
}
```
#### <span id="page-45-0"></span>**FreeImage\_FIFSupportsICCProfiles**

DLL\_API BOOL DLL\_CALLCONV FreeImage\_FIFSupportsICCProfiles(FREE\_IMAGE\_FORMAT\_fif);

Returns TRUE if the plugin belonging to the given FREE\_IMAGE\_FORMAT can load or save an ICC profile, FALSE otherwise.

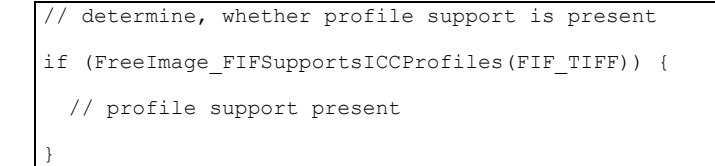

## **FreeImage\_RegisterLocalPlugin**

```
DLL API FREE IMAGE FORMAT DLL CALLCONV FreeImage RegisterLocalPlugin(FI InitProc
proc_address, const char *format FI_DEFAULT(0), const char *description FI_DEFAULT(0), 
const char *extension FI_DEFAULT(0), const char *regexpr FI_DEFAULT(0));
```
Registers a new plugin to be used in FreeImage. The plugin is residing directly in the application driving FreeImage. The first parameter is a pointer to a function that is used to initialise the plugin. The initialization function is responsible for filling in a Plugin structure and storing a system-assigned format identification number used for message logging.

```
static int s format id;
void stdcall 
Init(Plugin *plugin, int format_id) { 
    s format id = format id;
     // pointer to a function that returns a type-string 
 // for the bitmap. For example, a plugin that loads 
 // BMPs returns the string "BMP". 
    plugin->format_proc = Format; 
     // pointer to a function that returns a descriptive 
     // string for the bitmap type. For example, a plugin 
     // that loads BMPs may return "Windows or OS/2 Bitmap" 
     plugin->description_proc = Description; 
     // pointer to a function that returns a comma delimited 
       list of possible file extension that are valid for
     // this plugin. A JPEG plugin would return "jpeg,jif,jfif" 
     plugin->extension_proc = Extension; 
     // pointer to a function that is used to load the bitmap 
    plugin->load_proc = Load; 
     // pointer to a function that is used to save the bitmap 
     plugin->save_proc = Save; 
     // pointer to a function that will try to identify a 
     // bitmap by looking at the first few bytes of the bitmap. 
     plugin->validate_proc = Validate; 
}
```
#### **FreeImage\_RegisterExternalPlugin**

DLL API FREE IMAGE FORMAT DLL CALLCONV FreeImage RegisterExternalPlugin(const char \*path, const char \*format FI\_DEFAULT(0), const char \*description FI\_DEFAULT(0), const char \*extension FI\_DEFAULT(0), const char \*regexpr FI\_DEFAULT(0));

Registers a new plugin to be used in FreeImage. The plugin is residing in a DLL. Functionally this function is the same as FreeImage\_RegisterLocalPlugin, but now FreeImage calls an Init function in a DLL instead of a local function in an application. The Init function must be called "Init" and must use the stdcall calling convention.

## **Multipage functions**

FreeImage features a set of functions that can be used to manipulate pages in a multi-page bitmap format. Currently TIFF and ICO formats are supported for this. The multi-page API makes it possible to access and change pages in a multi-bitmap, delete pages and change the order of pages. All of this is offered with a minimum implementation in a plugin and low requirement of memory through a sophisticated, compressing cache mechanism.

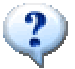

In the multipage API, whenever a 'page' parameter is needed by a function, it is always 0-based.

#### **FreeImage\_OpenMultiBitmap**

DLL\_API FIMULTIBITMAP \* DLL\_CALLCONV FreeImage\_OpenMultiBitmap(FREE\_IMAGE\_FORMAT\_fif, const char \*filename, BOOL create new, BOOL read only, BOOL keep cache in memory FI\_DEFAULT(FALSE));

#### Opens a multi-paged bitmap.

The first parameter tells FreeImage the bitmap-type of bitmap to be opened. Currently FIF TIFF and FIF ICO are supported. The second parameter specifies the name of the bitmap. When the third parameter is TRUE, it means that a new bitmap will be created rather than an existing one being opened. When the fourth parameter is TRUE the bitmap is opened read-only. The last parameter is one purely for performance. When it is TRUE, all gathered bitmap data in the page manipulation process is kept in memory, otherwise it is lazily flushed to a temporary file on the hard disk in 64 Kb blocks. Note that depending on the amount of manipulation being performed and the size of the bitmap, the temporary data can become quite large. It's advised to lazily flush to disc.

#### **FreeImage\_CloseMultiBitmap**

DLL API BOOL DLL CALLCONV FreeImage CloseMultiBitmap(FIMULTIBITMAP \*bitmap, int flags FI  $\overline{DEFAULT(0)}$ ;

Closes a previously opened multi-page bitmap and, when the bitmap was not opened readonly, applies any changes made to it.

The flags parameter is used to change the behaviour or enable a feature in the bitmap plugin. Each plugin has its own set of parameters (see [Table 4\)](#page-17-0). Some bitmap savers can receive parameters to change the saving behaviour. When the parameter is not available or unused you can pass the value 0 or <TYPE\_OF\_BITMAP>\_DEFAULT (e.g. TIFF\_DEFAULT, ICO\_DEFAULT, etc).

#### **FreeImage\_GetPageCount**

DLL\_API int DLL\_CALLCONV FreeImage\_GetPageCount(FIMULTIBITMAP \*bitmap);

Returns the number of pages currently available in the multi-paged bitmap.

## **FreeImage\_AppendPage**

DLL API void DLL CALLCONV FreeImage AppendPage(FIMULTIBITMAP \*bitmap, FIBITMAP \*data);

Appends a new page to the end of the bitmap.

#### **FreeImage\_InsertPage**

```
DLL API void DLL CALLCONV FreeImage InsertPage(FIMULTIBITMAP *bitmap, int page,
FIBITMAP *data);
```
Inserts a new page before the given position in the bitmap. Page has to be a number smaller than the current number of pages available in the bitmap.

#### **FreeImage\_DeletePage**

DLL\_API void DLL\_CALLCONV FreeImage\_DeletePage(FIMULTIBITMAP \*bitmap, int page);

Deletes the page on the given position.

#### **FreeImage\_LockPage**

DLL API FIBITMAP \* DLL\_CALLCONV FreeImage\_LockPage(FIMULTIBITMAP \*bitmap, int page);

Locks a page in memory for editing. The page can now be saved to a different file or inserted into another multi-page bitmap. When you are done with the bitmap you have to call FreeImage\_UnlockPage to give the page back to the bitmap and/or apply any changes made in the page.

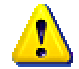

It is forbidden to use FreeImage\_Unload on a locked page.

## **FreeImage\_UnlockPage**

DLL API void DLL CALLCONV FreeImage UnlockPage(FIMULTIBITMAP \*bitmap, FIBITMAP \*page,  $BOO<sub>L</sub>$  changed);

Unlocks a previously locked page and gives it back to the multi-page engine. When the last parameter is TRUE, the page is marked changed and the new page data is applied in the multi-page bitmap.

#### **FreeImage\_MovePage**

DLL API BOOL DLL CALLCONV FreeImage MovePage(FIMULTIBITMAP \*bitmap, int target, int source);

Moves the source page to the position of the target page. Returns TRUE on success, FALSE on failure.

#### **FreeImage\_GetLockedPageNumbers**

DLL API BOOL DLL CALLCONV FreeImage GetLockedPageNumbers(FIMULTIBITMAP \*bitmap, int \*pages, int \*count);

Returns an array of page-numbers that are currently locked in memory. When the pages parameter is NULL, the size of the array is returned in the count variable. You can then allocate the array of the desired size and call FreeImage\_GetLockedPageNumbers again to populate the array.

## **Memory I/O streams**

Memory I/O routines use a specialized version of the FreeImageIO structure, targeted to save/load FIBITMAP images to/from a memory stream. Just like you would do with a file stream. Memory file streams support loading and saving of FIBITMAP in a memory file (managed internally by FreeImage). They also support seeking and telling in the memory file.

Examples of using these functions would be to store image files as blobs in a database, or to write image files to a Internet stream.

## **FreeImage\_OpenMemory**

DLL API FIMEMORY \*DLL CALLCONV FreeImage OpenMemory(BYTE \*data FI\_DEFAULT(0), DWORD size in bytes FI DEFAULT(0));

Open a memory stream. The function returns a pointer to the opened memory stream.

When called with default arguments (0), this function opens a memory stream for read / write access. The stream will support loading and saving of FIBITMAP in a memory file (managed internally by FreeImage). It will also support seeking and telling in the memory file.

This function can also be used to wrap a memory buffer provided by the application driving FreeImage. A buffer containing image data is given as function arguments *data* (start of the buffer) and *size\_in\_bytes* (buffer size in bytes). A memory buffer wrapped by FreeImage is read only. Images can be loaded but cannot be saved.

## **FreeImage\_CloseMemory**

DLL API void DLL CALLCONV FreeImage CloseMemory(FIMEMORY \*stream);

Close and free a memory stream.

When the stream is managed by FreeImage, the memory file is destroyed. Otherwise (wrapped buffer), it's destruction is left to the application driving FreeImage.

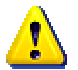

You always need to call this function once you're done with a memory stream, or you will have a memory leak.

#### <span id="page-49-0"></span>**FreeImage\_LoadFromMemory**

```
DLL_API FIBITMAP *DLL_CALLCONV FreeImage_LoadFromMemory(FREE_IMAGE_FORMAT_fif,
FIMEMORY *stream, intFilags FI DEFAULT(0));
```
This function does for memory streams what *[FreeImage\\_Load](#page-14-0)* does for file streams. [FreeImage\\_LoadFromMemory](#page-49-0) decodes a bitmap, allocates memory for it and then returns it as a FIBITMAP. The first parameter defines the type of bitmap to be loaded. For example, when FIF BMP is passed, a BMP file is loaded into memory (an overview of possible FREE\_IMAGE\_FORMAT constants is available in [Table 1\)](#page-12-0). The second parameter tells FreeImage the memory stream it has to decode. The last parameter is used to change the behaviour or enable a feature in the bitmap plugin. Each plugin has its own set of parameters.

Some bitmap loaders can receive parameters to change the loading behaviour (see [Table 3\)](#page-15-0). When the parameter is not available or unused you can pass the value 0 or <TYPE\_OF\_BITMAP>\_DEFAULT (e.g. BMP\_DEFAULT, ICO\_DEFAULT, etc).

```
void testLoadMemIO(const char *lpszPathName) { 
   struct stat buf; 
   int result; 
   // get data associated with lpszPathName 
   result = stat(lpszPathName, &buf); 
  if (result == 0) // allocate a memory buffer and load temporary data 
    BYTE *mem_buffer = (BYTE*)malloc(buf.st_size * sizeof(BYTE));
    if(mem bu\overline{f}fer) {
      \overline{FILE}*stream = fopen(lpszPathName, "rb");
       if(stream) { 
        fread(mem_buffer, sizeof(BYTE), buf.st size, stream);
         fclose(stream); 
         // attach the binary data to a memory stream 
         FIMEMORY *hmem = FreeImage_OpenMemory(mem_buffer, buf.st_size); 
         // get the file type 
        FREE_IMAGE_FORMAT_fif = FreeImage_GetFileTypeFromMemory(hmem, 0);
         // load an image from the memory stream 
        FIBITMAP *check = FreeImage LoadFromMemory(fif, hmem, 0);
         // save as a regular file 
        FreeImage Save(FIF PNG, check, "blob.png", PNG DEFAULT);
        FreeImage_Unload(check);
         // close the stream 
        FreeImage CloseMemory(hmem);
       } 
 } 
     // user is responsible for freeing the data 
    free(mem_buffer);
 } 
}
```
#### <span id="page-50-0"></span>**FreeImage\_SaveToMemory**

DLL API BOOL DLL CALLCONV FreeImage SaveToMemory(FREE IMAGE FORMAT fif, FIBITMAP \*dib, FIMEMORY \*stream, int flags FI DEFAULT(0));

This function does for memory streams what *[FreeImage\\_Save](#page-16-0)* does for file streams. [FreeImage\\_SaveToMemory](#page-50-0) saves a previously loaded FIBITMAP to a memory file managed by FreeImage. The first parameter defines the type of the bitmap to be saved. For example, when FIF\_BMP is passed, a BMP file is saved (an overview of possible FREE\_IMAGE\_FORMAT\_constants\_is\_available\_in\_[Table 1\)](#page-12-0). The second parameter is the memory stream where the bitmap must be saved. When the memory file pointer point to the beginning of the memory file, any existing data is overwritten. Otherwise, you can save multiple images on the same stream.

Note that some bitmap save plugins have restrictions on the bitmap types they can save. For example, the JPEG plugin can only save 24 bit and 8 bit greyscale bitmaps. The last parameter is used to change the behaviour or enable a feature in the bitmap plugin. Each plugin has its own set of parameters.

Some bitmap savers can receive parameters to change the saving behaviour (see [Table 4\)](#page-17-0). When the parameter is not available or unused you can pass the value 0 or <TYPE\_OF\_BITMAP>\_DEFAULT (e.g. BMP\_DEFAULT, ICO\_DEFAULT, etc).

```
void testSaveMemIO(const char *lpszPathName) { 
 FIMEMORY *hmem = NULL;
  // load a regular file 
 FREE IMAGE_FORMAT fif = FreeImage_GetFileType(lpszPathName);
 FIBITMAP *dib = FreeImage Load(fif, lpszPathName, 0);
   // open a memory stream 
 hmem = FreeImage OpenMemory();
   // save the file to memory 
 FreeImage SaveToMemory(fif, dib, hmem, 0);
 // at this point, hmem contains the entire data in memory stored in fif format. 
// the amount of space used by the memory is equal to file size
 long file size = FreeImage TellMemory(hmem);
 printf("File size : d\sqrt{n}, file size);
  // its easy load an image from memory as well 
  // seek to the start of the memory stream 
 FreeImage SeekMemory(hmem, OL, SEEK SET);
  // get the file type 
 FREE IMAGE FORMAT mem fif = FreeImage GetFileTypeFromMemory(hmem, 0);
   // load an image from the memory handle 
 FIBITMAP *check = FreeImage LoadFromMemory(mem fif, hmem, 0);
  // save as a regular file 
 FreeImage Save(FIF PNG, check, "dump.png", PNG DEFAULT);
  // make sure to close the stream since FreeImage_SaveToMemory 
  // will cause internal memory allocations and this is the only 
   // way to free this allocated memory 
 FreeImage CloseMemory(hmem);
  FreeImage_Unload(check); 
 FreeImage_Unload(dib);
}
```
#### **FreeImage\_AcquireMemory**

DLL API BOOL DLL CALLCONV FreeImage AcquireMemory(FIMEMORY \*stream, BYTE \*\*data, DWORD \*size in bytes);

Provides a direct buffer access to a memory stream. Upon entry, *stream* is the target memory stream, returned value *data* is a pointer to the memory buffer, returned value *size\_in\_bytes* is the buffer size in bytes. The function returns TRUE if successful, FALSE otherwise.

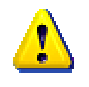

When the memory stream is managed internally by Freelmage, the data pointer returned by *FreeImage\_AcquireMemory* may become invalid as soon as you call *[FreeImage\\_SaveToMemory](#page-50-0)*.

```
void testAcquireMemIO(const char *lpszPathName) { 
 FIMEMORY *hmem = NULL; 
  // load a regular file 
 FREE IMAGE FORMAT fif = FreeImage_GetFileType(lpszPathName);
 FIBITMAP *dib = FreeImage Load(fif, lpszPathName, 0);
   // open and allocate a memory stream 
 hmem = FreeImage OpenMemory();
  // save the image to a memory stream 
 FreeImage SaveToMemory(FIF PNG, dib, hmem, PNG DEFAULT);
 FreeImage Unload(dib);
  // get the buffer from the memory stream 
 BYTE *mem buffer = NULL;
 DWORD size in bytes = 0;FreeImage AcquireMemory(hmem, &mem buffer, &size in bytes);
  // save the buffer to a file stream 
  FILE *stream = fopen("buffer.png", "wb"); 
  if(stream) { 
   fwrite(mem_buffer, sizeof(BYTE), size in bytes, stream);
    fclose(stream); 
 } 
  // close and free the memory stream 
 FreeImage CloseMemory(hmem);
}
```
#### **FreeImage\_TellMemory**

DLL\_API long DLL\_CALLCONV FreeImage\_TellMemory(FIMEMORY \*stream);

Gets the current position of a memory pointer. Upon entry, *stream* is the target memory stream. The function returns the current file position if successful, -1 otherwise.

#### **FreeImage\_SeekMemory**

```
DLL API BOOL DLL CALLCONV FreeImage SeekMemory(FIMEMORY *stream, long offset, int
origin);
```
Moves the memory pointer to a specified location. Parameters follows:

stream Pointer to the target memory stream

offset Number of bytes from *origin*

origin Initial position

The function returns TRUE if successful, returns FALSE otherwise

The *FreeImage\_SeekMemory* function moves the memory file pointer (if any) associated with *stream* to a new location that is *offset* bytes from *origin*. The next operation on the stream takes place at the new location. On a stream managed by FreeImage, the next operation can be either a read or a write. The argument origin must be one of the following constants, defined in STDIO.H (and also in FreeImage.h) :

SEEK CUR Current position of file pointer.

SEEK\_END End of file.

SEEK SET Beginning of file.

## **Compression functions**

FreeImage uses many Open Source third party libraries in order to load or save complex image file formats. Among these libraries, some of them, such as the ZLib library, deal with compression / decompression of memory buffers. Since this feature may be useful in many applications and not only for image compression, FreeImage provides an interface to the main functionalities of these libraries.

Currently, only ZLib compression is supported. Other compression algorithms may be added with future releases of FreeImage.

#### **FreeImage\_ZLibCompress**

```
DLL_API DWORD DLL_CALLCONV FreeImage_ZLibCompress(BYTE *target, DWORD target size,
BYTE *source, DWORD source_size);
```
Compresses a source buffer into a target buffer, using the ZLib library. Upon entry, target size is the total size of the destination buffer, which must be at least 0.1% larger than source\_size plus 12 bytes. The function returns the actual size of the compressed buffer, or returns 0 if an error occurred.

```
BYTE *data = NULL; 
DWORD original size = 0;
11 ...
data = (BYTE*) malloc (original size * sizeof(BYTE));
\frac{1}{2}...
// compress data 
DWORD compressed size = (DWORD)((double) original size + (0.1 * (double))original size) + 12);
BYTE *compressed data = (BYTE*)malloc(compressed size * sizeof(BYTE));
compressed size = FreeImage ZLibCompress(compressed data, compressed size, data,
orional size):
// write data to disk 
fwrite(&original_size, sizeof(DWORD), 1, stream); 
fwrite(&compressed_size, sizeof(DWORD), 1, stream); 
fwrite(compressed_data, sizeof(BYTE), compressed size, stream);
free(compressed data);
```
## **FreeImage\_ZLibUncompress**

```
DLL API DWORD DLL CALLCONV FreeImage ZLibUncompress(BYTE *target, DWORD target size,
BYTE *source, DWORD source size);
```
Decompresses a source buffer into a target buffer, using the ZLib library. Upon entry, target size is the total size of the destination buffer, which must be large enough to hold the entire uncompressed data. The size of the uncompressed data must have been saved previously by the compressor and transmitted to the decompressor by some mechanism outside the scope of this compression library. The function returns the actual size of the uncompressed buffer, or returns 0 if an error occurred.

```
BYTE *data = NULL;DWORD original size = 0, compressed size = 0;
// ... 
// read data from disk 
fread(&original size, sizeof(DWORD), 1, stream);
fread(&compressed_size, sizeof(DWORD), 1, stream); 
data = (BYTE<sup>*</sup>) malloc (original size * sizeof(BYTE));
compressed data = (BYTE*)malloc(compressed size * sizeof(BYTE));
fread(compressed_data, sizeof(BYTE), compressed size, stream);
// decompress data 
DWORD size = 0;
size = FreeImage ZLibUncompress(data, original size, compressed data,
compressed size);
assert(size == original size);
free(compressed_data);
```
#### **FreeImage\_ZLibGZip**

```
DLL_API DWORD DLL_CALLCONV FreeImage_ZLibGZip(BYTE *target, DWORD target_size, BYTE
*source, DWORD source size);
```
Compresses a source buffer into a target buffer, using the ZLib library. Upon entry, target size is the total size of the destination buffer, which must be at least 0.1% larger than source\_size plus 24 bytes. On success, the target buffer contains a GZIP compatible layout.

```
BYTE *data = NULI.:DWORD original size = 0;// ... 
data = (BYTE*) malloc (original size * sizeof(BYTE));
// ... 
// initial size is original plus overhead & gzip-header 
DWORD compressed size
 (DWORD)((double) original size + (0.1 * (double) original size) + 24);
BYTE *compressed data = (BYTE*) malloc(compressed size * sizeof(BYTE));
compressed_size = 
 FreeImage ZLibGZip(compressed data, compressed size, data, original size);
// now compressed_data contains 'compressed_size' bytes of GZIP compressed data 
// write data to a stream 
// ... 
free(compressed_data);
```
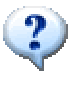

This function is useful in conjunction with the memory-i/o functions, if one is using this to compress something to send it gzip-compressed over the internet (where a simple zip-layout will not be accepted). Custom or more complex layouts may be obtained using a CRC32 builder in conjuction with the existing zip compression function (see the FreeImage\_ZLibCRC32 function).

## **FreeImage\_ZLibCRC32**

DLL\_API DWORD DLL\_CALLCONV FreeImage\_ZLibCRC32(DWORD crc, BYTE \*source, DWORD source size);

Updates a running *crc* from *source* (whose size in bytes is given *source\_size*) and returns the updated crc, using the ZLib library.

If source is NULL, this function returns the required initial value for the crc. Otherwise, it returns the new crc value.

## **Helper functions**

#### **FreeImage\_IsLittleEndian**

DLL\_API BOOL DLL\_CALLCONV FreeImage\_IsLittleEndian();

This function returns TRUE if the platform running FreeImage uses the Little Endian convention (Intel processors) and returns FALSE if it uses the Big Endian convention (Motorola processors).

## **FreeImage\_LookupX11Color**

```
DLL API BOOL DLL CALLCONV FreeImage LookupX11Color(const char *szColor, BYTE *nRed,
BYTE *nGreen, BYTE *nBlue);
```
Converts a X11 color name into a corresponding RGB value. Upon entry, szColor is the color name. On output, nRed, nGreen and nBlue are the color components in the range [0..255]. The function returns TRUE if successful, FALSE otherwise.

```
BYTE red, green, blue; 
BOOL bResult; 
bResult = FreeImage LookupX11Color("papaya whip", &red, &green, &blue);
if(bResult) { 
  assert((red == 255) && (green == 239) && (blue == 213));
}
```
## **FreeImage\_LookupSVGColor**

DLL\_API BOOL DLL\_CALLCONV FreeImage\_LookupSVGColor(const char \*szColor, BYTE \*nRed, BYTE \*nGreen, BYTE \*nBlue);

Converts a SVG color name into a corresponding RGB value. Upon entry, szColor is the color name. On output, nRed, nGreen and nBlue are the color components in the range [0..255]. The function returns TRUE if successful, FALSE otherwise.

# **Metadata function reference**

## **Introduction**

Metadata or "data about data" describe the content, quality, condition, and other characteristics of data such as images. In FreeImage, metadata is information attached to an image in the form of keywords, free text or other data types. This information can be relatively straightforward such as author, date of creation or subject content of a resource. It can also be more complex and less easily defined (e.g. picture taking conditions, GPS information for recording position information, etc.).

Metadata storing and retrieval *usually* conform to a standard or a specification. Examples of metadata standards used to describe images include IPTC/NAA, EXIF, GeoTIFF or Adobe XMP. Standards are not always used however. Many image format use their own proprietary way to store metadata, either as simple text strings or in a more complex way (e.g. 8BIM markers used by Adobe Photoshop).

Although many standards or proprietary formats are used to describe images with metadata, FreeImage provides you with a simple interface to deal with all information attached to your images.

#### **FreeImage Tag**

FreeImage uses a structure known as a *tag* to store metadata information. The notion of tag originates from the TIFF specification and because of its universality, it is widely used to store metadata information in a file.

FreeImage provides an enhanced version of the standard TIFF or Exif tag structure. This version is described below:

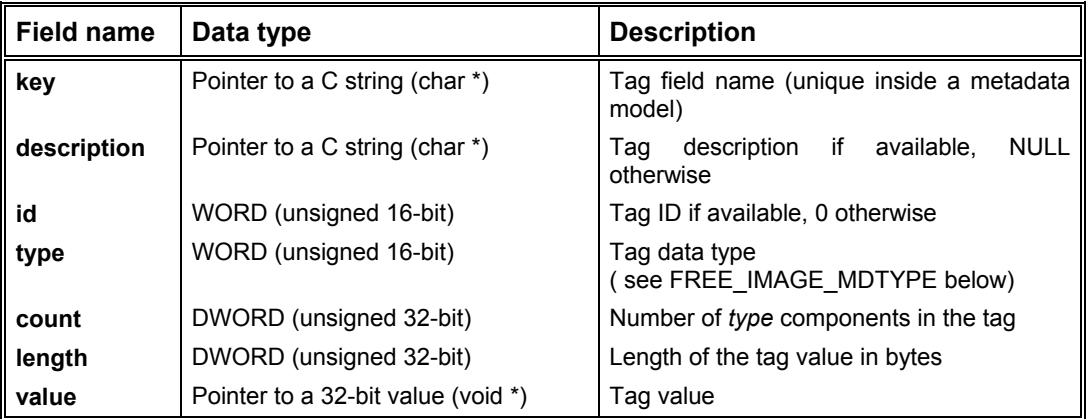

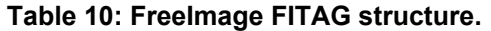

Given a metadata model (e.g. Exif, Exif GPS, IPTC/NAA), the tag key (or tag field name) is unique inside this data model. This uniqueness allows FreeImage to use this key to index the tag inside a hash table, in order to speed up tag access. Whenever you store a tag inside a metadata model, you thus need to provide a unique key with the tag to store.

A FreeImage tag may be used to store any type of data (e.g. strings, integers, doubles, rational numbers, etc.). The complete list of data type supported by FreeImage is given in [Table 11.](#page-57-0) For example, when the tag data type indicates a double and the tag count is 8, then the tag value is an array of 8 doubles. Its length should be 64 bytes. If the tag data type indicates a rational and the length is 48 bytes, then there are (48 bytes /  $(2 \times 4$ -bytes)) = 6 rationnal values in the tag.

As for ASCII strings, the value of the count part of an ASCII tag entry includes the NULL.

| Tag data type       | <b>Description</b>                                                                           |
|---------------------|----------------------------------------------------------------------------------------------|
| 0 = FIDT_NOTYPE     | Placeholder (do not use this type)                                                           |
| $1 = FIDT_BYTE$     | 8-bit unsigned integer                                                                       |
| $2 = FIDT$ ASCII    | 8-bit byte that contains a 7-bit ASCII code; the last byte must be NUL<br>(binary zero)      |
| $3 =$ FIDT SHORT    | 16-bit (2-byte) unsigned integer                                                             |
| $4 = FIDT$ LONG     | 32-bit (4-byte) unsigned integer                                                             |
| 5 = FIDT RATIONAL   | Two LONGs: the first represents the numerator of a fraction; the second,<br>the denominator  |
| 6 = FIDT SBYTE      | An 8-bit signed (twos-complement) integer                                                    |
| 7 = FIDT_UNDEFINED  | An 8-bit byte that may contain anything, depending on the definition of the<br>field.        |
| 8 = FIDT_SSHORT     | A 16-bit (2-byte) signed (twos-complement) integer                                           |
| 9 = FIDT SLONG      | A 32-bit (4-byte) signed (twos-complement) integer                                           |
| 10 = FIDT SRATIONAL | Two SLONG's: the first represents the numerator of a fraction, the second<br>the denominator |
| 11 = FIDT FLOAT     | Single precision (4-byte) IEEE format                                                        |
| 12 = FIDT DOUBLE    | Double precision (8-byte) IEEE format                                                        |
| $13 = FIDT$ IFD     | FIDT_IFD data type is identical to LONG, but is only used to store offsets                   |

<span id="page-57-0"></span>**Table 11: FreeImage tag data types (FREE\_IMAGE\_MDTYPE identifier).** 

#### **FreeImage metadata model**

The metadata models currently recognized by the library are listed in [Table 12,](#page-58-0) together with the FreeImage plugins that can load or save the corresponding metadata.

These metadata models are described in more detail in the appendix (see *[FreeImage](#page-82-0)  [metadata models](#page-82-0)*).

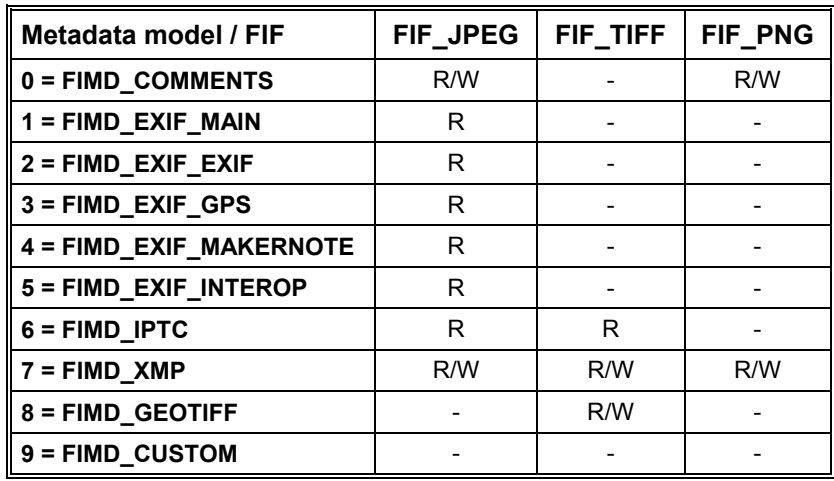

 **R** = Read, **W** = Write, **-** = Not implemented

<span id="page-58-0"></span>**Table 12: Metadata models supported by FreeImage.** 

## **Tag creation and destruction**

#### **FreeImage\_CreateTag**

DLL\_API FITAG \*DLL\_CALLCONV FreeImage\_CreateTag();

Allocates a new FITAG object. This object must be destroyed with a call to FreeImage\_DeleteTag when no longer in use.

Tag creation and destruction functions are only needed when you use the *[FreeImage\\_SetMetadata](#page-63-0)* function. .

## **FreeImage\_DeleteTag**

DLL API void DLL CALLCONV FreeImage DeleteTag(FITAG \*tag);

Delete a previously allocated FITAG object.

## **FreeImage\_CloneTag**

DLL\_API FITAG \*DLL\_CALLCONV FreeImage\_CloneTag(FITAG \*tag);

Creates and returns a copy of a FITAG object. This copy must be destroyed with a call to FreeImage\_DeleteTag when no longer in use.

## **Tag accessors**

#### **FreeImage\_GetTagKey**

DLL\_API const char \*DLL\_CALLCONV FreeImage GetTagKey(FITAG \*tag);

Returns the tag field name (unique inside a metadata model).

#### **FreeImage\_GetTagDescription**

DLL API const char \*DLL CALLCONV FreeImage GetTagDescription(FITAG \*tag);

Returns the tag description if available, returns NULL otherwise.

## **FreeImage\_GetTagID**

DLL\_API WORD DLL\_CALLCONV FreeImage\_GetTagID(FITAG \*tag);

Returns the tag ID if available, returns 0 otherwise.

#### **FreeImage\_GetTagType**

DLL\_API FREE\_IMAGE\_MDTYPE\_DLL\_CALLCONV FreeImage\_GetTagType(FITAG \*tag);

Returns the tag data type (see *[Table 11](#page-57-0)* for a list of known data types).

#### **FreeImage\_GetTagCount**

DLL\_API DWORD DLL\_CALLCONV FreeImage\_GetTagCount(FITAG \*tag);

Returns the number of components in the tag (in *tag type* units). For example, when the tag data type indicates a double (i.e. a FIDT\_DOUBLE type) and the tag count is 8, then the tag value is an array of 8 doubles.

#### **FreeImage\_GetTagLength**

DLL\_API DWORD DLL\_CALLCONV FreeImage\_GetTagLength(FITAG \*tag);

Returns the length of the tag value in bytes.

#### **FreeImage\_GetTagValue**

DLL API const void \*DLL CALLCONV FreeImage GetTagValue(FITAG \*tag);

Returns the tag value. It is up to you to interpret the returned pointer correctly, according to the results of FreeImage\_GetTagType and FreeImage\_GetTagCount.

#### **FreeImage\_SetTagKey**

DLL\_API BOOL DLL\_CALLCONV FreeImage\_SetTagKey(FITAG \*tag, const char \*key);

Set the tag field name (must be unique inside a metadata model). The function returns TRUE if successful and returns FALSE otherwise.

## **FreeImage\_SetTagDescription**

```
DLL_API BOOL DLL_CALLCONV FreeImage_SetTagDescription(FITAG *tag, const char 
*description);
```
Set the (usually optional) tag description. The function returns TRUE if successful and returns FALSE otherwise.

## **FreeImage\_SetTagID**

DLL API BOOL DLL CALLCONV FreeImage SetTagID(FITAG \*tag, WORD id);

Set the (usually optional) tad ID. The function returns TRUE if successful and returns FALSE otherwise.

## **FreeImage\_SetTagType**

DLL\_API BOOL DLL\_CALLCONV FreeImage\_SetTagType(FITAG \*tag, FREE\_IMAGE\_MDTYPE type);

Set the tag data type (see *[Table 11](#page-57-0)* for a list of available data types). The function returns TRUE if successful and returns FALSE otherwise.

## **FreeImage\_SetTagCount**

DLL\_API BOOL DLL\_CALLCONV FreeImage\_SetTagCount(FITAG \*tag, DWORD count);

Set the number of data in the tag (in *tag type* unit). The function returns TRUE if successful and returns FALSE otherwise.

## **FreeImage\_SetTagLength**

DLL\_API BOOL DLL\_CALLCONV FreeImage\_SetTagLength(FITAG \*tag, DWORD length);

Set the length of the tag value, in bytes. The function returns TRUE if successful and returns FALSE otherwise.

## **FreeImage\_SetTagValue**

DLL API BOOL DLL CALLCONV FreeImage SetTagValue(FITAG \*tag, const void \*value);

Set the tag value. This function must be called *after* the tag data type, tag count and tag length have been filled. The function returns TRUE if successful and returns FALSE otherwise.

## **Metadata iterator**

#### **FreeImage\_FindFirstMetadata**

DLL API FIMETADATA \*DLL CALLCONV FreeImage FindFirstMetadata(FREE IMAGE MDMODEL model, FIBITMAP \*dib, FITAG \*\* $\overline{t}$ ag);

Provides information about the first instance of a tag that matches the metadata model specified in the *model* argument.

If successful, FreeImage\_FindFirstMetadata returns a unique search handle identifying the group of tags matching the *model* specification, which can be used in a subsequent call to FreeImage\_FindNextMetadata or to FreeImage\_FindCloseMetadata.

When the metadata model does not exist in the input dib, Freelmage\_FindFirstMetadata returns NULL.

#### **FreeImage\_FindNextMetadata**

DLL\_API BOOL DLL\_CALLCONV FreeImage\_FindNextMetadata(FIMETADATA \*mdhandle, FITAG  $***$ tag);

Find the next tag, if any, that matches the metadata *model* argument in a previous call to Freelmage FindFirstMetadata, and then alters the tag object contents accordingly.

If successful, FreeImage FindNextMetadata returns TRUE. Otherwise, it returns FALSE, indicating that no more matching tags could be found.

#### **FreeImage\_FindCloseMetadata**

DLL\_API void DLL\_CALLCONV FreeImage\_FindCloseMetadata(FIMETADATA \*mdhandle);

Closes the specified metadata search handle and releases associated resources

```
// this code assumes there is a bitmap loaded and 
// present in a variable called 'dib' 
FITAG *tag = NULL;
FIMETADATA *mdhandle = NULL;
mdhandle = FreeImage FindFirstMetadata(FIMD EXIF MAIN, dib, &tag);
if(mdhandle) { 
 do { 
 // process the tag 
printf("%s\n", FreeImage GetTagKey(tag));
    / / / } while(FreeImage_FindNextMetadata(mdhandle, &tag)); 
} 
FreeImage FindCloseMetadata(mdhandle);
```
## **Metadata accessors**

#### **FreeImage\_GetMetadata**

```
DLL API BOOL DLL CALLCONV FreeImage GetMetadata(FREE_IMAGE_MDMODEL model, FIBITMAP
*di\overline{b}, const char<sup>-*</sup>key, FITAG **tag);
```
Retrieve a metadata attached to a dib. Upon entry, *model* is the metadata model to look for, *dib* is the image that contains metadata, *key* is the metadata field name (unique inside a metadata model) and *tag* is a FITAG structure returned by the function.

When the searched tag doesn't exist, the tag object is left unchanged and the function returns FALSE. Otherwise, the function returns TRUE and the tag object is populated with the metadata information.

```
// this code assumes there is a bitmap loaded and 
// present in a variable called 'dib' 
// Get the camera model 
FITAG *tagMake = NULL; 
FreeImage GetMetadata (FIMD EXIF MAIN, dib, "Make", &tagMake);
if(taqMake != NUII,I) {
 printf("Camera model : %s\n", (char*)FreeImage GetTagValue(tagMake));
}
```
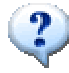

When a tag returned by *FreeImage\_GetMetadata* or by the metadata iterator functions is modified, changes will be applied to the corresponding tag attached to the bitmap. Saving the bitmap will thus save the modified tag (provided that the library can save the corresponding metadata model).

#### <span id="page-63-0"></span>**FreeImage\_SetMetadata**

DLL\_API BOOL DLL\_CALLCONV FreeImage\_SetMetadata(FREE\_IMAGE\_MDMODEL model, FIBITMAP \*dib, const char \*key, FITAG \*tag);

Attach a new FreeImage tag to a dib. Upon entry, *model* is the metadata model used to store the tag, *dib* is the target image, *key* is the tag field name and *tag* is the FreeImage tag to be attached.

If tag is NULL then the metadata is deleted.

If both key and tag are NULL then the metadata model is deleted.

The function returns TRUE on success and returns FALSE otherwise.

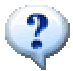

The tag field name (or tag key) used by FreeImage to index a tag is given by the metadata model specification (e.g. EXIF specification or Adobe XMP specification).

```
char *xmp profile = NULL;
DWORD profile size = 0;// ... 
// the following assumes that you have a XML packet stored in 
// the (null terminated) variable 'xmp_profile'. 
// The size of the packet is given 
// by 'profile_size' and includes the NULL value 
// create a tag 
FITAG *tag = FreeImage CreateTag();
if(tag) { 
  // fill the tag members 
 FreeImage_SetTagKey(tag, "XMLPacket"); 
FreeImage SetTagLength(tag, profile size);
FreeImage SetTagCount(tag, profile size);
FreeImage SetTagType(tag, FIDT ASCII);
FreeImage SetTagValue(tag, xmp_profile);
  // store the tag 
  FreeImage_SetMetadata(FIMD_XMP, dib, FreeImage_GetTagKey(tag), tag); 
 // destroy the tag 
 FreeImage_DeleteTag(tag); 
}
```
## **Metadata helper functions**

#### **FreeImage\_GetMetadataCount**

DLL\_API unsigned DLL\_CALLCONV FreeImage\_GetMetadataCount(FREE\_IMAGE\_MDMODEL model,  $FTB\overline{T}TMAP *d\overline{ib}$ :

Returns the number of tag contained in the *model* metadata model attached to the input dib.

```
unsigned count; 
if(count = FreeImage GetMetadataCount(FIMD EXIF GPS, dib)) {
  // process GPS data 
}
```
## **FreeImage\_TagToString**

```
DLL_API const char* DLL_CALLCONV FreeImage_TagToString(FREE_IMAGE_MDMODEL model, FITAG
*tag, char *Make FI DEFAULT(NULL));
```
Converts a FreeImage tag structure to a string that represents the interpreted tag value. The tag value is interpreted according to the metadata model specification. For example, consider a tag extracted from the FIMD\_EXIF\_EXIF metadata model, whose ID is 0x9209 and whose key is "Flash". Then if the tag value is 0x0005, the function will return "Strobe return light not detected".

Upon entry, *model* is the metadata model from which the tag was extracted, *tag* is the FreeImage tag to interpret and *Make* is the camera model. This last parameter is currently not used by the library but will be used in the future to interpret the camera maker notes (FIMD\_EXIF\_MAKERNOTE metadata model).

```
// this code assumes there is a bitmap loaded and 
// present in a variable called 'dib' 
FITAG *tag = NULL;
FIMETADATA *mdhandle = NULL;
mdhandle = FreeImage FindFirstMetadata(model, dib, &tag);
if(mdhandle) { 
   do { 
     // convert the tag value to a string 
    const char *value = FreeImage TagToString(model, tag);
     // print the tag 
     // note that most tags do not have a description, 
     // especially when the metadata specifications are not available 
     if(FreeImage_GetTagDescription(tag)) { 
 cout << "key : " << FreeImage_GetTagKey(tag) << "; value : " << value 
<< "; description : " << FreeImage GetTagDescription(tag) << "\n";
     } else { 
       cout << "key : " << FreeImage_GetTagKey(tag) << "; value : " << value 
           \langle\langle \cdots \cdots \cdots \cdots \cdots \cdots \rangle (none) \n";
 } 
   } while(FreeImage_FindNextMetadata(mdhandle, &tag)); 
} 
FreeImage FindCloseMetadata(mdhandle);
```
# **Toolkit function reference**

## **Rotation and flipping**

#### **FreeImage\_RotateClassic**

1 8 24 32

DLL API FIBITMAP \*DLL CALLCONV FreeImage RotateClassic(FIBITMAP \*dib, double angle);

This function rotates a 1-, 8-bit greyscale or a 24-, 32-bit color image by means of 3 shears. The angle of rotation is specified by the angle parameter in degrees. Rotation occurs around the center of the image area. Rotated image retains size and aspect ratio of source image (destination image size is usually bigger), so that this function should be used when rotating an image by 90°, 180° or 270°.

```
this code assumes there is a bitmap loaded and
// present in a variable called 'dib' 
// perform a 90° rotation (CCW rotation) 
FIBITMAP *rotated = FreeImage_RotateClassic(dib, 90);
```
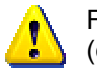

For **1-bit images**, rotation is limited to angles whose value is an integer multiple of 90° (e.g. –90, 90, 180, 270). A NULL value is returned for other angles.

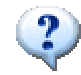

A demonstration of this function is given in the Appendix (see *[Using the rotation](#page-80-0)  [functions](#page-80-0)*).

#### **References**

Paeth A., A Fast Algorithm for General Raster Rotation. Graphics Gems, p. 179, Andrew Glassner editor, Academic Press, 1990.

Yariv E., High quality image rotation (rotate by shear). [Online] http://www.codeproject.com/bitmap/rotatebyshear.asp

#### **FreeImage\_RotateEx**

8 24 32

DLL API FIBITMAP \*DLL CALLCONV FreeImage RotateEx(FIBITMAP \*dib, double angle, double x\_shift, double y\_shift, double x\_origin, double y\_origin, BOOL use\_mask);

This function performs a rotation and / or translation of an 8-bit greyscale, 24- or 32-bit image, using a 3rd order (cubic) B-Spline. The rotated image will have the same width and height as the source image, so that this function is better suited for computer vision and robotics.

The angle of rotation is specified by the angle parameter in degrees. Horizontal and vertical image translations (in pixel units) are specified by the  $x$  shift and  $y$  shift parameters. Rotation occurs around the center specified by x origin and y origin, also given in pixel units. When use mask is set to TRUE, the irrelevant part of the image is set to a black color, otherwise, a mirroring technique is used to fill irrelevant pixels.

```
// this code assumes there is a bitmap loaded and 
// present in a variable called 'dib' 
// rotate the image about the center of the image area 
double x_orig = FreeImage_GetWidth(dib) / (double)2; 
double y_orig = FreeImage_GetHeight(dib) / (double)2; 
// perform a 15° CCW rotation using a mask (no translation) 
FIBITMAP *rotated = FreeImage_RotateEx(dib, 15, 0, 0, x_orig, y_orig, TRUE);
```
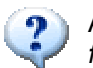

A demonstration of this function is given in the Appendix (see *[Using the rotation](#page-80-0)  [functions](#page-80-0)*).

#### **References**

Philippe Thévenaz, Spline interpolation, a C source code implementation. [Online] http://bigwww.epfl.ch/thevenaz/

Unser M., Splines: A Perfect Fit for Signal and Image Processing. IEEE Signal Processing Magazine, vol. 16, no. 6, pp. 22-38, November 1999.

Unser M., Aldroubi A., Eden M., B-Spline Signal Processing: Part I--Theory. IEEE Transactions on Signal Processing, vol. 41, no. 2, pp. 821-832, February 1993.

Unser M., Aldroubi A., Eden M., B-Spline Signal Processing: Part II--Efficient Design and Applications. IEEE Transactions on Signal Processing, vol. 41, no. 2, pp. 834-848, February 1993.

#### **FreeImage\_FlipHorizontal**

1 4 8 16 24 32

DLL\_API BOOL DLL\_CALLCONV FreeImage\_FlipHorizontal(FIBITMAP \*dib);

Flip the input dib horizontally along the vertical axis.

# **FreeImage\_FlipVertical**

1 4 8 16 24

DLL\_API BOOL DLL\_CALLCONV FreeImage\_FlipVertical(FIBITMAP \*dib);

Flip the input dib vertically along the horizontal axis.

## **Upsampling / downsampling**

## **FreeImage\_Rescale**

24 32

DLL API FIBITMAP \* DLL CALLCONV FreeImage Rescale(FIBITMAP \*dib, int dst\_width, int dst\_height, FREE\_IMAGE\_FILTER filter);

This function performs resampling (or scaling, zooming) of a 8-bit greyscale, 24- or 32-bit image to the desired destination width and height. A NULL value is returned when the bitdepth cannot be handled or when there's not enough memory (this may happen with very large images).

Resampling refers to changing the pixel dimensions (and therefore display size) of an image. When you downsample (or decrease the number of pixels), information is deleted from the image. When you upsample (or increase the number of pixels), new pixels are added based on color values of existing pixels. You specify an interpolation filter to determine how pixels are added or deleted.

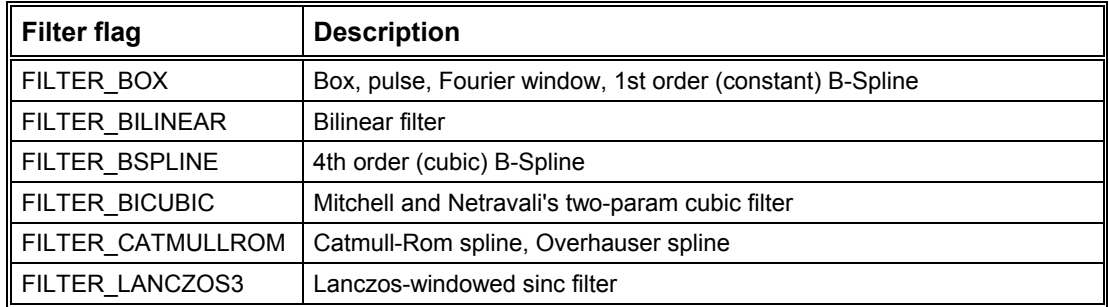

The following filters can be used as resampling filters:

**Table 13: IMAGE\_FILTER constants.** 

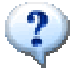

Some hints on how to use these filters are given in the Appendix (see *[Choosing the](#page-76-0)  [right resampling filter](#page-76-0)*).

#### **References**

Paul Heckbert, C code to zoom raster images up or down, with nice filtering. UC Berkeley, August 1989.

[Online] http://www-2.cs.cmu.edu/afs/cs.cmu.edu/Web/People/ph/heckbert.html

Hou H.S., Andrews H.C., Cubic Splines for Image Interpolation and Digital Filtering. IEEE Trans. Acoustics, Speech, and Signal Proc., vol. ASSP-26, no. 6, pp. 508-517, Dec. 1978.

Glassner A.S., Principles of digital image synthesis. Morgan Kaufmann Publishers, Inc, San Francisco, Vol. 2, 1995.

Mitchell Don P., Netravali Arun N., Reconstruction filters in computer graphics. In John Dill, editor, Computer Graphics (SIGGRAPH '88 Proceedings), Vol. 22, No. 4, pp. 221-228, August 1988.

Keys R.G., Cubic Convolution Interpolation for Digital Image Processing. IEEE Trans. Acoustics, Speech, and Signal Processing, vol. 29, no. 6, pp. 1153-1160, Dec. 1981.

## **Color manipulation**

FreeImage uses the RGB(A) color model to represent color images in memory. A 8-bit greyscale image has a single channel, often called the black channel. A 24-bit image is made up of three 8-bit channels: one for each of the red, green and blue colors. For 32-bit images, a fourth 8-bit channel, called alpha channel, is used to create and store masks, which let you manipulate, isolate, and protect specific parts of an image. Unlike the others channels, the alpha channel doesn't convey color information, in a physical sense.

Color manipulation functions used in FreeImage allow you to modify the histogram of a specific channel. This transformation is known as a point operation, and may be used to adjust brightness, contrast or gamma of an image, to perform image enhancement (e.g. histogram equalization, non-linear contrast adjustment) or even to invert or threshold an image.

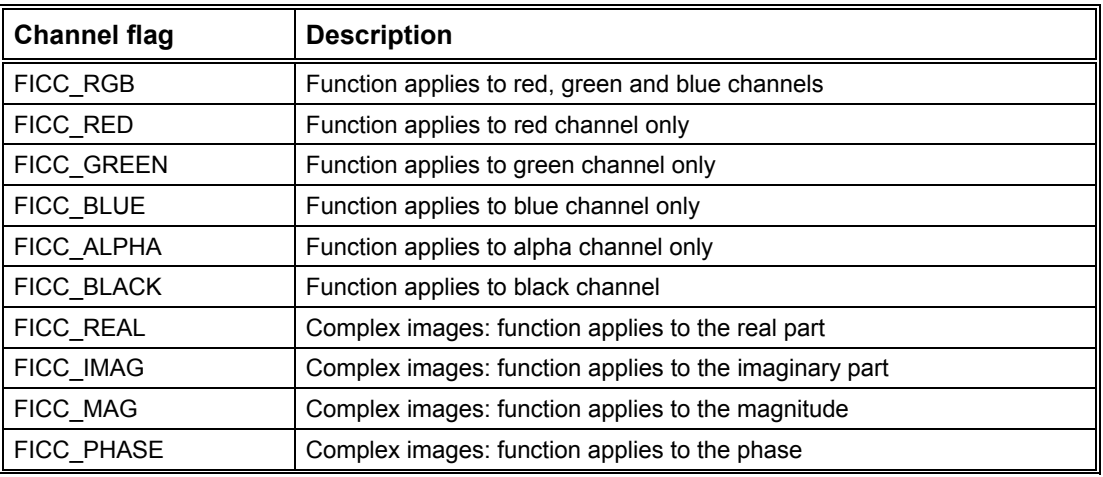

Currently, the following channels are defined in FreeImage:

**Table 14: FREE\_IMAGE\_COLOR\_CHANNEL constants.** 

## **FreeImage\_AdjustCurve**

8 24 32

DLL API BOOL DLL CALLCONV FreeImage AdjustCurve(FIBITMAP \*dib, BYTE \*LUT, FREE IMAGE COLOR CHANNEL channel);

Perfoms an histogram transformation on a 8-, 24- or 32-bit image according to the values of a lookup table (LUT). The size of 'LUT' is assumed to be 256. The color channel to be transformed is specified by the channel parameter. The transformation is done as follows:

- 8-bit images: if the image has a color palette, the LUT is applied to this palette, otherwise, it is applied to the grey values. The channel parameter is not used.
- 24-bit & 32-bit images: if channel is equal to FICC\_RGB, the same LUT is applied to each color plane (R,G, and B). Otherwise, the LUT is applied to the specified channel only (R, G, B or A).

The function returns TRUE on success, FALSE otherwise (e.g. when the bitdepth of the source dib cannot be handled).

#### **FreeImage\_AdjustGamma**

8 24 32

DLL API BOOL DLL CALLCONV FreeImage AdjustGamma(FIBITMAP \*dib, double gamma);

Performs gamma correction on a 8-, 24- or 32-bit image. The gamma parameter represents the gamma value to use (gamma  $> 0$ ). A value of 1.0 leaves the image alone, less than one darkens it, and greater than one lightens it.

The function returns TRUE on success. It returns FALSE when gamma is less than or equal to zero or when the bitdepth of the source dib cannot be handled.

#### **FreeImage\_AdjustBrightness**

8 24 32

```
DLL_API BOOL DLL_CALLCONV FreeImage_AdjustBrightness(FIBITMAP *dib, double
percentage);
```
Adjusts the brightness of a 8-, 24- or 32-bit image by a certain amount. This amount is given by the percentage parameter, where percentage is a value between [-100..100]. A value 0 means no change, less than 0 will make the image darker and greater than 0 will make the image brighter.

The function returns TRUE on success, FALSE otherwise (e.g. when the bitdepth of the source dib cannot be handled).

#### **FreeImage\_AdjustContrast**

8 24 32

DLL API BOOL DLL CALLCONV FreeImage AdjustContrast(FIBITMAP \*dib, double percentage);

Adjusts the contrast of a 8-, 24- or 32-bit image by a certain amount. This amount is given by the percentage parameter, where percentage is a value between [-100..100]. A value 0 means no change, less than 0 will decrease the contrast and greater than 0 will increase the contrast of the image.

The function returns TRUE on success, FALSE otherwise (e.g. when the bitdepth of the source dib cannot be handled).

#### **FreeImage\_Invert**

1 4 8 16 24 32

DLL\_API BOOL DLL\_CALLCONV FreeImage\_Invert(FIBITMAP \*dib);

Inverts each pixel data.

#### **FreeImage\_GetHistogram**

8 24 32

DLL API BOOL DLL CALLCONV FreeImage GetHistogram(FIBITMAP \*dib, DWORD \*histo, FREE IMAGE COLOR CHANNEL channel FI DEFAULT(FICC BLACK));

Computes the image histogram. For 24-bit and 32-bit images, histogram can be computed from red, green, blue and black channels. For 8-bit images, histogram is computed from the black channel. Other bit depth is not supported (nothing is done and the function returns FALSE). The histo variable must be allocated by the application driving FreeImage. **Its size is assumed to be equal to 256**.
# **Channel processing**

#### **FreeImage\_GetChannel**  24 32

```
DLL_API FIBITMAP *DLL_CALLCONV FreeImage_GetChannel(FIBITMAP *dib, 
FREE_IMAGE_COLOR_CHANNEL channel);
```
Retrieves the red, green, blue or alpha channel of a 24- or 32-bit image. dib is the input image to be processed and channel is the color channel to extract. The function returns the extracted channel if successful and returns NULL otherwise.

#### **FreeImage\_SetChannel**

24 32

```
DLL API BOOL DLL CALLCONV FreeImage SetChannel(FIBITMAP *dib, FIBITMAP *dib8,
FREE IMAGE COLOR CHANNEL channel);
```
Insert a 8-bit dib into a 24- or 32-bit image. dib8 and dib must have the same width and height. dib is the destination image to modify (24- or 32-bit), dib8 is the image to insert and channel is the color channel to replace. The function returns TRUE if successful, FALSE otherwise.

#### **FreeImage\_GetComplexChannel**

#### 2x64

DLL API FIBITMAP \* DLL\_CALLCONV FreeImage\_GetComplexChannel(FIBITMAP \*src, FREE IMAGE COLOR CHANNEL channel);

Retrieves the real part, imaginary part, magnitude or phase of a complex image (image whose type is FIT\_COMPLEX). The function returns the extracted channel as a FIT\_DOUBLE image if successful and returns NULL otherwise.

#### **FreeImage\_SetComplexChannel**

#### 2x64

```
DLL API BOOL DLL CALLCONV FreeImage SetComplexChannel(FIBITMAP *dst, FIBITMAP *src,
FREE IMAGE COLOR CHANNEL channel);
```
Set the real or imaginary part of a complex image (image whose type is FIT COMPLEX). Both src and dst must have the same width and height. Upon entry, dst is the image to modify (image of type FIT COMPLEX) and src is the channel to replace (image of type FIT\_DOUBLE). The function returns TRUE if successful, FALSE otherwise.

# **Copy / Paste / Composite routines**

#### **FreeImage\_Copy**

1 4 8 16 24 32

DLL API FIBITMAP \*DLL CALLCONV FreeImage Copy(FIBITMAP \*dib, int left, int top, int right, int bottom);

Copy a sub part of the current dib image. The rectangle defined by the (left, top, right, bottom) parameters is first normalized such that the value of the left coordinate is less than the right and the top is less than the bottom. Then, the returned bitmap is defined by a width equal to (right - left) and a height equal to (bottom - top).

The function parameters follow:

*left* : specifies the left position of the cropped rectangle.

*top* : specifies the top position of the cropped rectangle.

*right* : specifies the right position of the cropped rectangle.

*bottom* : specifies the bottom position of the cropped rectangle.

The function returns the subimage if successful and returns NULL otherwise.

#### **FreeImage\_Paste**

4 8 16 24 32

DLL API BOOL DLL CALLCONV FreeImage Paste(FIBITMAP \*dst, FIBITMAP \*src, int left, int  $\overline{\text{top}}$ , int alpha);

Alpha blend or combine a sub part image with the current dib image. The bit depth of dst bitmap must be greater than or equal to the bit depth of src. Upper promotion of src is done internally, without modifying src. Supported dst bit depth equals to 4, 8, 16, 24 or 32. Parameters follow:

*dst* :destination image

*src* : source subimage

*left* : specifies the left position of the sub image.

*top* : specifies the top position of the sub image.

*alpha* : alpha blend factor. The source and destination images are alpha blended if alpha=0..255. If alpha > 255, then the source image is combined to the destination image.

The function returns TRUE if successful, FALSE otherwise.

#### **FreeImage\_Composite**

**32** 

```
DLL_API FIBITMAP *DLL_CALLCONV FreeImage_Composite(FIBITMAP *fg, BOOL useFileBkg 
FI_DEFAULT(FALSE), RGBQUAD *appBkColor FI_DEFAULT(NULL), FIBITMAP *bg
FI<sup>DEFAULT</sup>(NULL));
```
This function composite a transparent foreground image against a single background color or against a background image. Upon entry, *fg* defines the foreground image and the transparency mask (implicitly included in the foreground image as a transparency table for 8 bit dib or as a alpha channel for 32-bit dib).

The equation for computing a composited sample value is:

#### *output = alpha \* foreground + (1-alpha) \* background*

where alpha and the input and output sample values are expressed as fractions in the range 0 to 1. For colour images, the computation is done separately for R, G, and B samples.

The following pseudo-code illustrates the internal use of the other parameters:

```
if(useFileBkg && FreeImage_HasBackgroundColor(fg)) { 
   // Use the file background as the single background color 
 } else { 
 // no file background color … 
 // use application background color ? 
   if(appBkColor) { 
     // use the application background as the single background color 
\rightarrow // no application background color … 
   // use a background image ? 
   else if(bg) { 
     // use bg as the background image 
     // bg MUST BE a 24-bit image with the same width and height as fg 
 } 
   else { 
     // default case 
     // use a checkerboard as the background image 
 } 
}
```
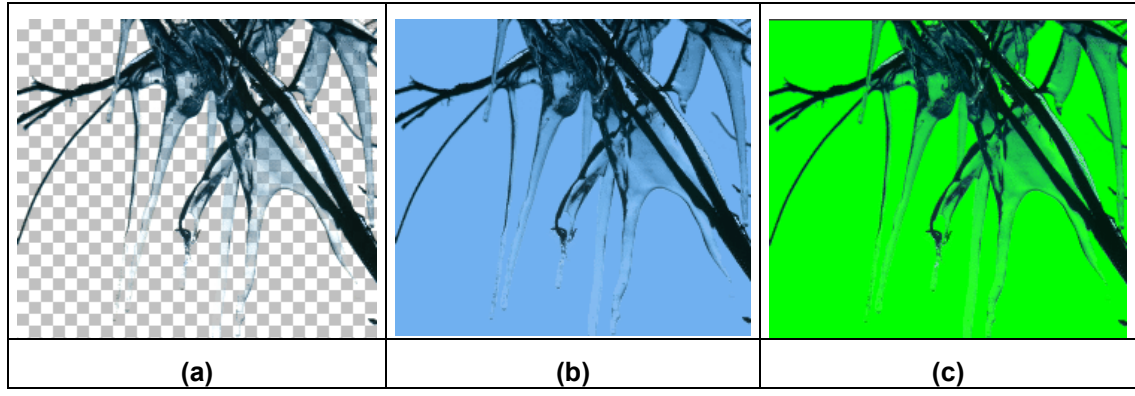

<span id="page-74-0"></span>**Figure 1: Illustration of the FreeImage\_Composite function.** 

An illustration of the FreeImage\_Composite function is given in [Figure 1.](#page-74-0) This sample image is a 8-bit transparent PNG with a light-blue file color background. Each image was generated using the following calls:

```
FIBITMAP *fg = FreeImage Load(FIF_PNG, "test.png", PNG_DEFAULT);
// image (a) : use a checkerboard background 
FIBITMAP *display_dib_a = FreeImage_Composite(fg); 
// image (b) : use the image file background if there is one 
FIBITMAP *display dib b = FreeImage Composite(fg, TRUE);
// image (c) : use a user specified background
RGBQUAD appColor = \{ 0, 255, 0, 0 \};
FIBITMAP *display_dib_c = FreeImage_Composite(fg, FALSE, &appColor);
```
#### **Reference**

Portable Network Graphics (PNG) Specification (Second Edition). [Online] <http://www.w3.org/TR/PNG/>

# **Appendix**

# **Supported file formats**

The following table shows the capabilities of each FreeImage plugin.

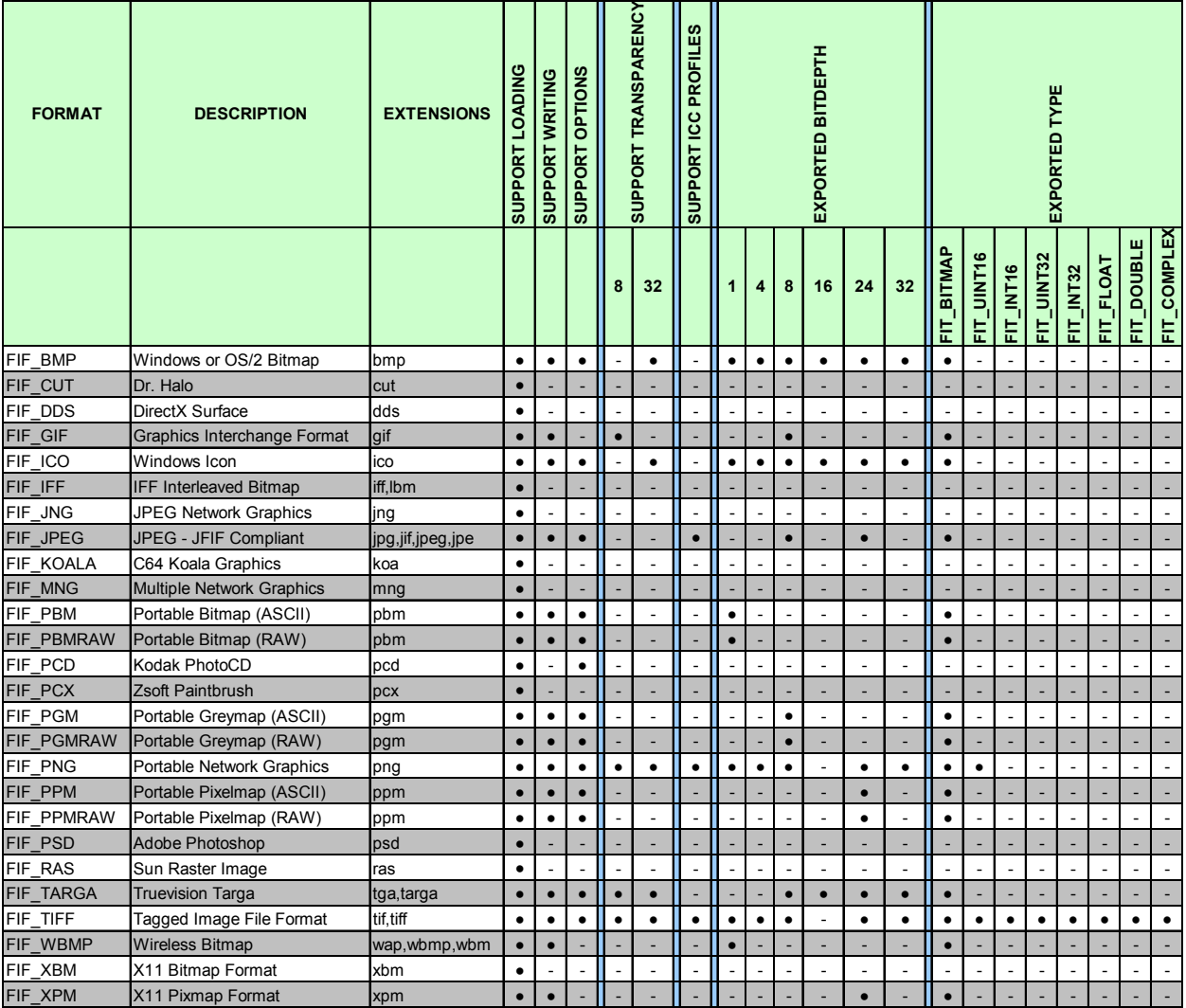

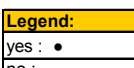

# **Choosing the right resampling filter**

The effect of a resampling filter is highly dependant on the physical characteristics of the image being resized. Nevertheless, the following hints may prove helpful when deciding which filter to use.

#### **Box filter**

Box scaling is the simplest and fastest of the scaling algorithms, from a computational standpoint. Various names are used to denote this simple kernel. They include the box filter, sample-and-hold function, pulse function, Fourier window, 1<sup>st</sup> order (constant) B-Spline and nearest neighbour. The technique achieves magnification by pixel replication, and minification by sparse point sampling. For large-scale changes, box interpolation produces images with a blocky appearance. In addition, shift errors of up to one-half pixel are possible. These problems make this technique inappropriate when sub-pixel accuracy is required.

#### **Bilinear filter**

Bilinear scaling is the second-fastest scaling function. It employs linear interpolation to determine the output image. Bilinear scaling provides reasonably good results at moderate cost for most applications where scale factors are relatively small (4X or less). Often, though, higher fidelity is required and thus more sophisticated filters have been formulated.

## **B-Spline filter**

The B-spline filter produces the smoothest output, but tends to smooth over fine details. This function requires the same processing time as Mitchell and Netravali's Bicubic filter. B-spline filter is recommended for applications where the smoothest output is required.

#### **Bicubic filter**

Mitchell and Netravali's bicubic filter is an advanced parameterized scaling filter. It uses a cubic function to produce very smooth output while maintaining dynamic range and sharpness. Bicubic scaling takes approximately twice the processing time as Bilinear. This filter can be used for any scaling application, especially when scaling factors are 2X or greater.

#### **Catmull-Rom filter**

When using Mitchell-Netravali filters, you have to set two parameters b and c such that b + 2c = 1, in order to use the numerically most accurate filter. The Bicubic filter uses the default values ( $b = 1/3$ ,  $c = 1/3$ ), which were the values recommended by Mitchell and Netravali as yielding the most visually pleasing results in subjective tests of human beings. When  $b = 0$ , this gives the maximum value for  $c = 0.5$ , which is the Catmull-Rom spline and a good suggestion for sharpness. The Catmull-Rom filter is generally accepted as the best cubic interpolant filter.

#### **Lanczos filter**

Lanczos uses a filter based on the sinc function. This is the most theoretically correct filter and produces the best output for photographic images that do not have sharp transitions in them. However, Lanczos will produce ripple artefacts especially for block text, due to aliasing. Lanczos also requires three times the processing time of Bilinear. Lanczos is not recommended except in very rare applications using band-limited photographic images with no sharp edges.

## **Comparison of resampling methods**

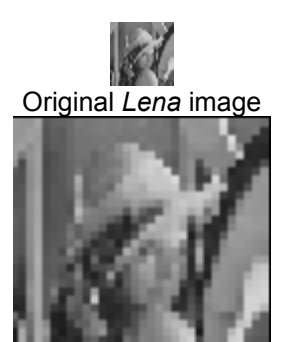

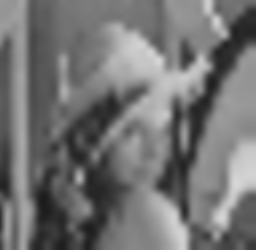

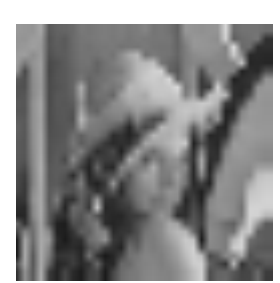

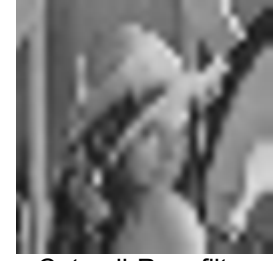

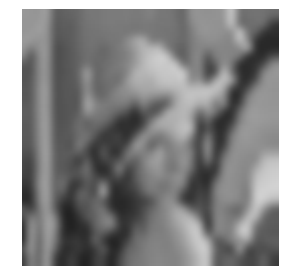

Box filter Bilinear filter Cubic B-Spline filter

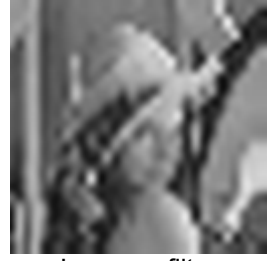

Bicubic filter Catmull-Rom filter Lanczos filter **Figure 2: Comparison of resampling filters on a 32x32 Lena image resized to 400%.** 

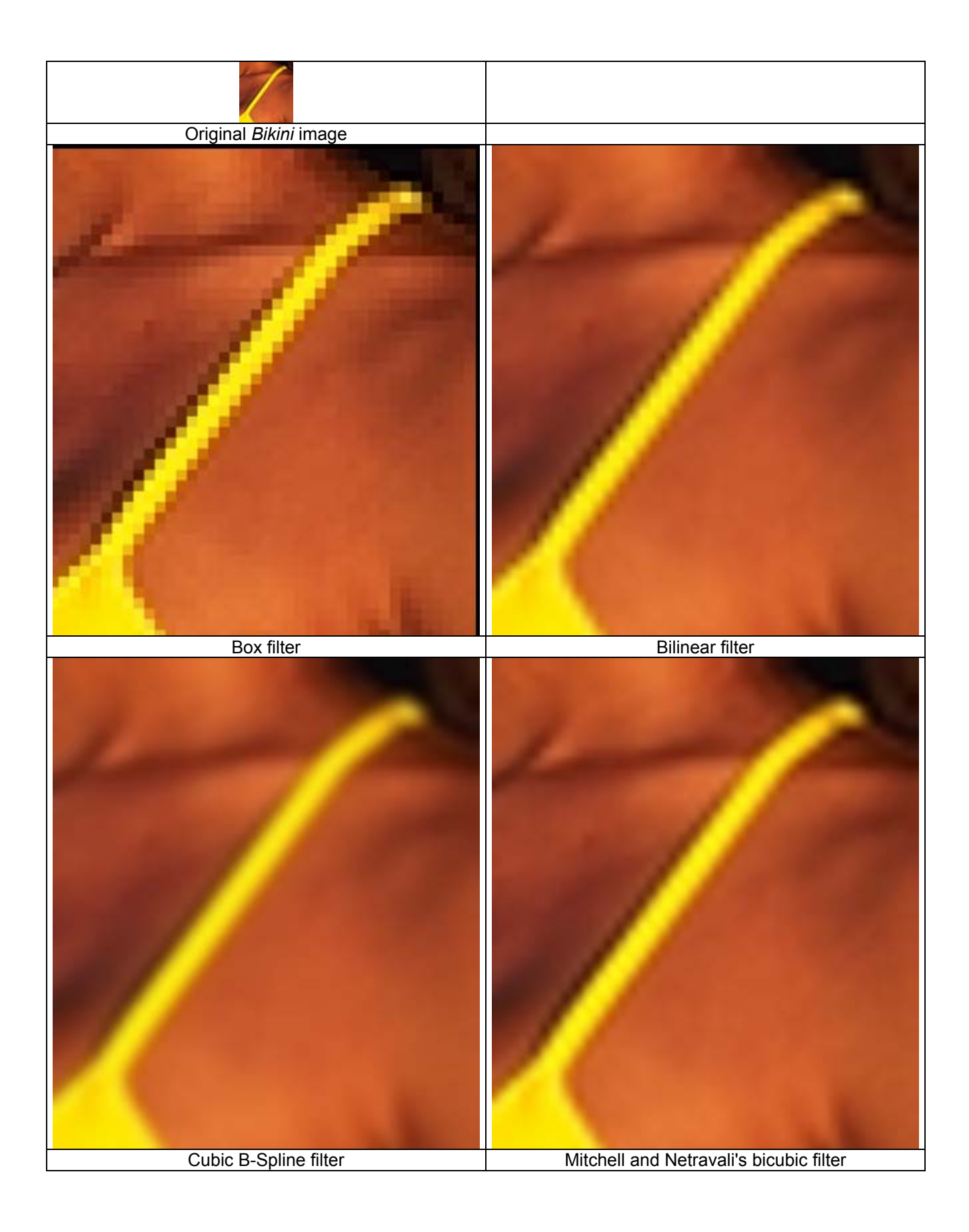

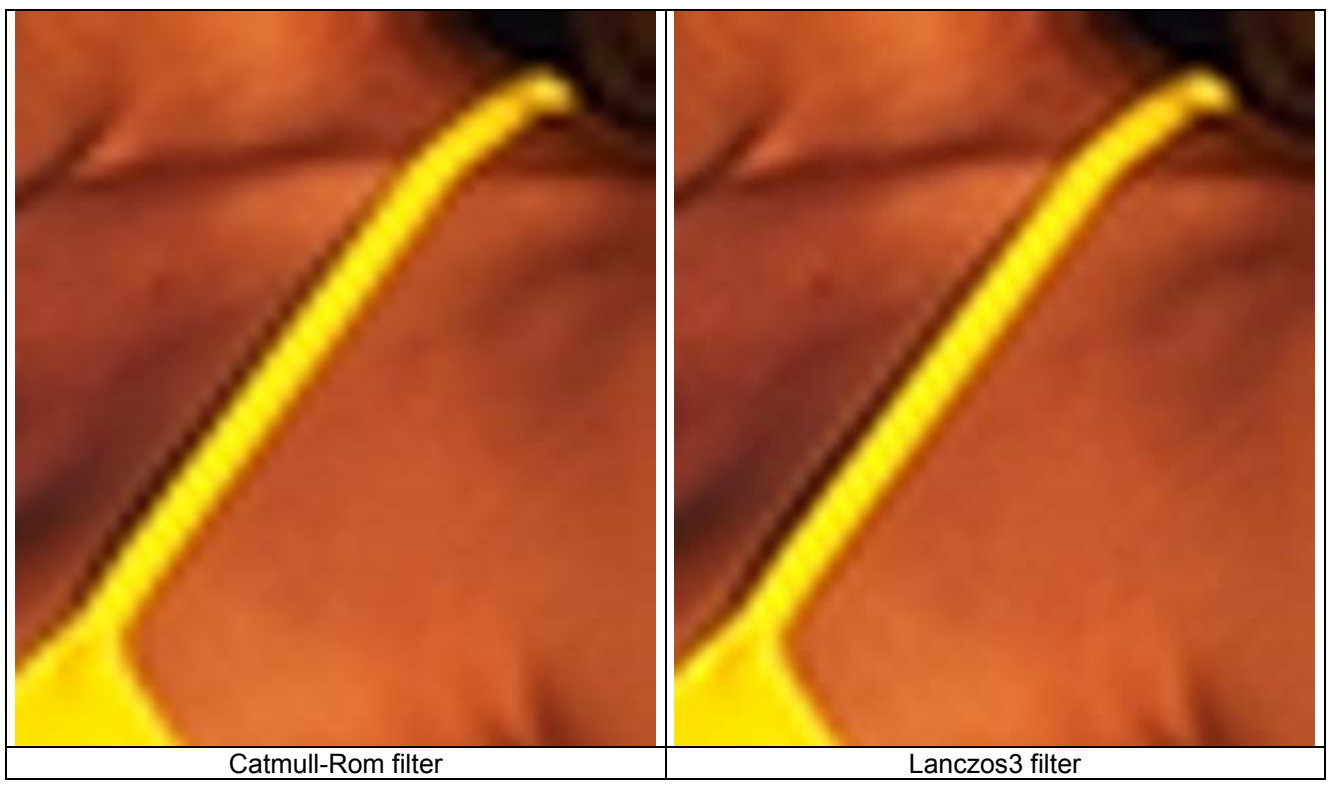

**Figure 3: Comparison of resampling filters on a 40x46 Bikini image resized to 800%.** 

# **Using the rotation functions**

#### **FreeImage\_RotateClassic**

The following figure demonstrates the result of using FreeImage\_RotateClassic when rotating an image by an angle of 45°. Note that the rotated image is larger than the original image.

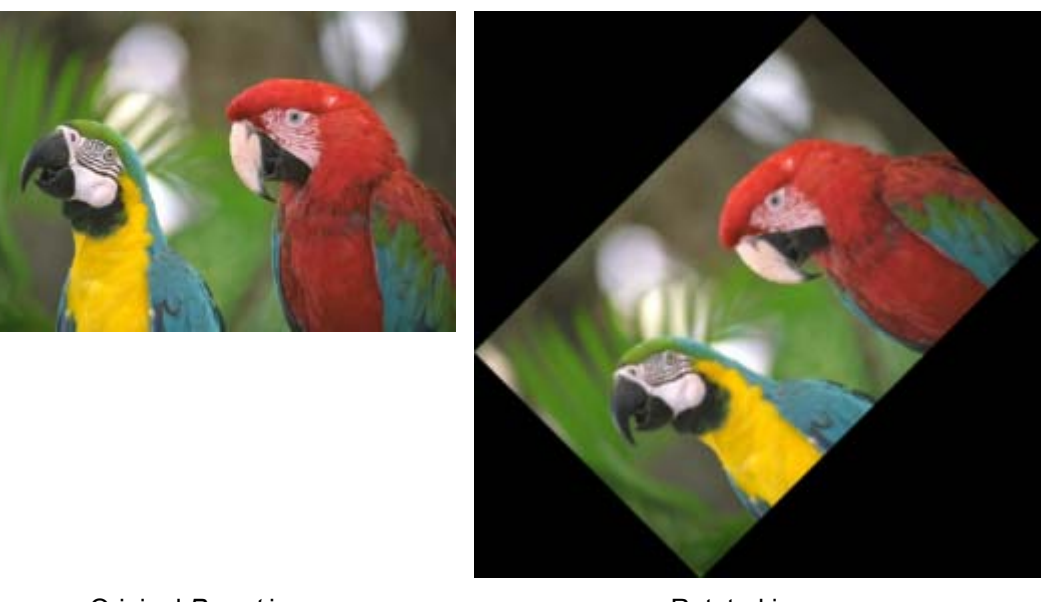

Original *Parrot* image **Rotated** image **Figure 4: Parrot image rotated by 45° using FreeImage\_RotateClassic.** 

The same image now rotated by an angle of 90° is showed in Figure 4. This time, the rotated image has the same size as the original one.

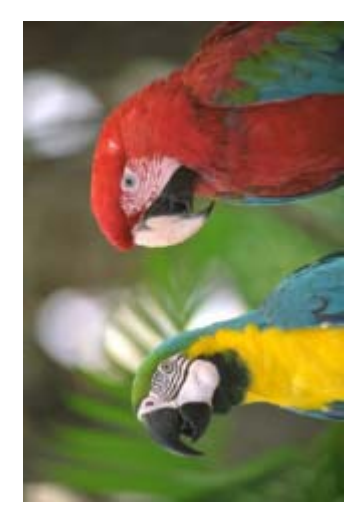

**Figure 5: Parrot image rotated by 90° using FreeImage\_RotateClassic.** 

## **FreeImage\_RotateEx**

[Figure 6](#page-81-0) shows some of the results you can obtain with the FreeImage\_RotateEx function.

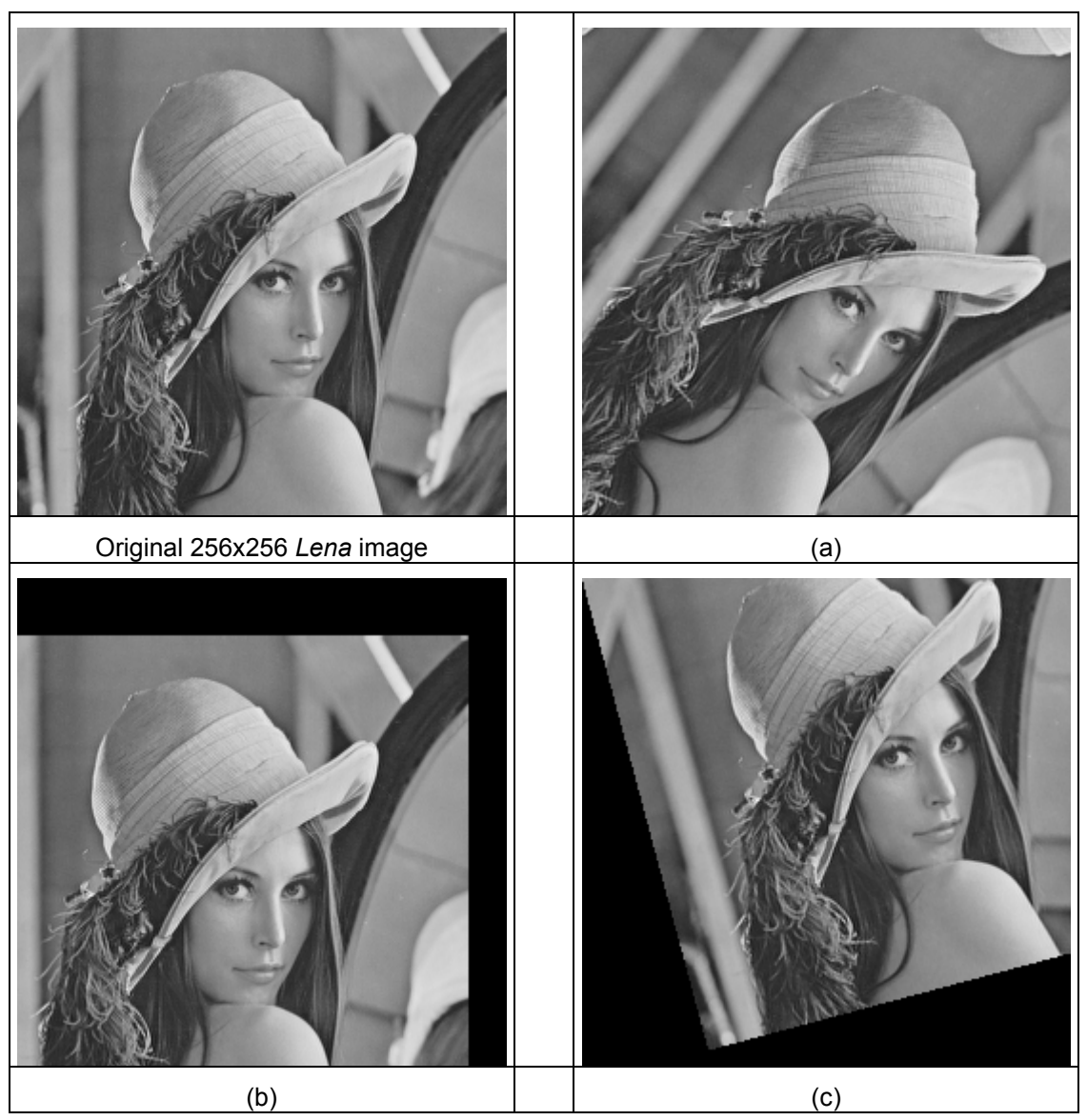

**Figure 6: Some examples illustrating the use of FreeImage\_RotateEx.** 

<span id="page-81-0"></span>**( a )** : Image resulting from an arbitrary transformation (no masking). The image has been rotated by some angle around an arbitrary origin, while an additional translation has been thrown in for good measure. Observe the influence of mirroring the data (the function allows for the masking out of the extrapolated data, if desired).

FIBITMAP \*dst = FreeImage RotateEx(src, angle, x shift, y shift, x origin, y origin, FALSE);

**( b )** : Image resulting from a simple integer translation using the following code :

FIBITMAP \*dst = FreeImage RotateEx(src,  $0, -20, 30, 0, 0, 1$ RUE);

This time, we set the *use\_mask* parameter to TRUE, to mask out the irrelevant part of the image.

**( c )** : Image resulting from a rotation around the upper-left corner :

FIBITMAP \*dst = FreeImage RotateEx(src, 15, 0, 0, 0, 0, TRUE);

# **FreeImage metadata models**

#### **FIMD\_COMMENTS**

This model is used to store image comments or image keywords. The JPEG format supports a single user comment string, that can be set using the "**Comment**" tag field name. The PNG format supports as many comments as you want, using any keyword as the tag field name.

#### **FIMD\_EXIF\_\***

These models are used to load Exif metadata stored in JPEG images. The following submodels are supported :

FIMD\_EXIF\_MAIN

This is the Exif-TIFF metadata, i.e. the metadata that are common to both TIFF and Exif files.

FIMD\_EXIF\_EXIF

This model represents Exif specific metadata.

FIMD\_EXIF\_GPS

This model represents Exif GPS metadata that are part of the Exif standard.

FIMD\_EXIF\_MAKERNOTE

Exif maker notes are metadata that are added by camera constructors. There is no public specification for these metadata and each constructor uses it's own specification to name the tag fields.

The following makers are currently supported by the library : Canon, Casio, Fujifilm, Kyocera, Minolta, Nikon (type 1, type 2 and type 3), Olympus, Panasonic and Pentax.

FIMD\_EXIF\_INTEROP

This model represents the Exif interoperability metadata.

**Note**: the Exif specifications can be downloaded at the following URL:

[http://www.exif.org](http://www.exif.org/)

#### **FIMD\_IPTC**

This model represents the Information Interchange Model (IIM), also called IPTC/NAA metadata model, and was originally defined by the IPTC and the Newspaper Association of America (NAA) (see <http://www.iptc.org/IIM/>).

This model was widely used by Adobe Photoshop but **its support is no longer encouraged**, neither by the IPTC nor by Adobe, as it has been replaced by the XMP standard.

#### **FIMD\_XMP**

FIMD XMP represents a single Adobe XML packet and is indexed using the tag field name "**XMLPacket**".

The Adobe XMP standard is described at the following URL:

<http://www.adobe.com/products/xmp/main.html>

## **FIMD\_GEOTIFF**

This model represents the GeoTIFF metadata standard and is used to add georeferencing information to TIFF files.

The GeoTIFF specifications can be found at the following URL:

<http://www.remotesensing.org/geotiff/geotiff.html>

## **FIMD\_CUSTOM**

FIMD\_CUSTOM is a placeholder metadata model that can be used to store user specific metadata. It can be used for example to store metadata that would be used by a custom plugin written by you. In the future, it could also be used to store plugin-specific information such as animation parameters for GIF or for MNG images.